# Formats of import and export data in the iBank 2 UA system. Technical description

DBO Soft

(version 3.13)

# Content

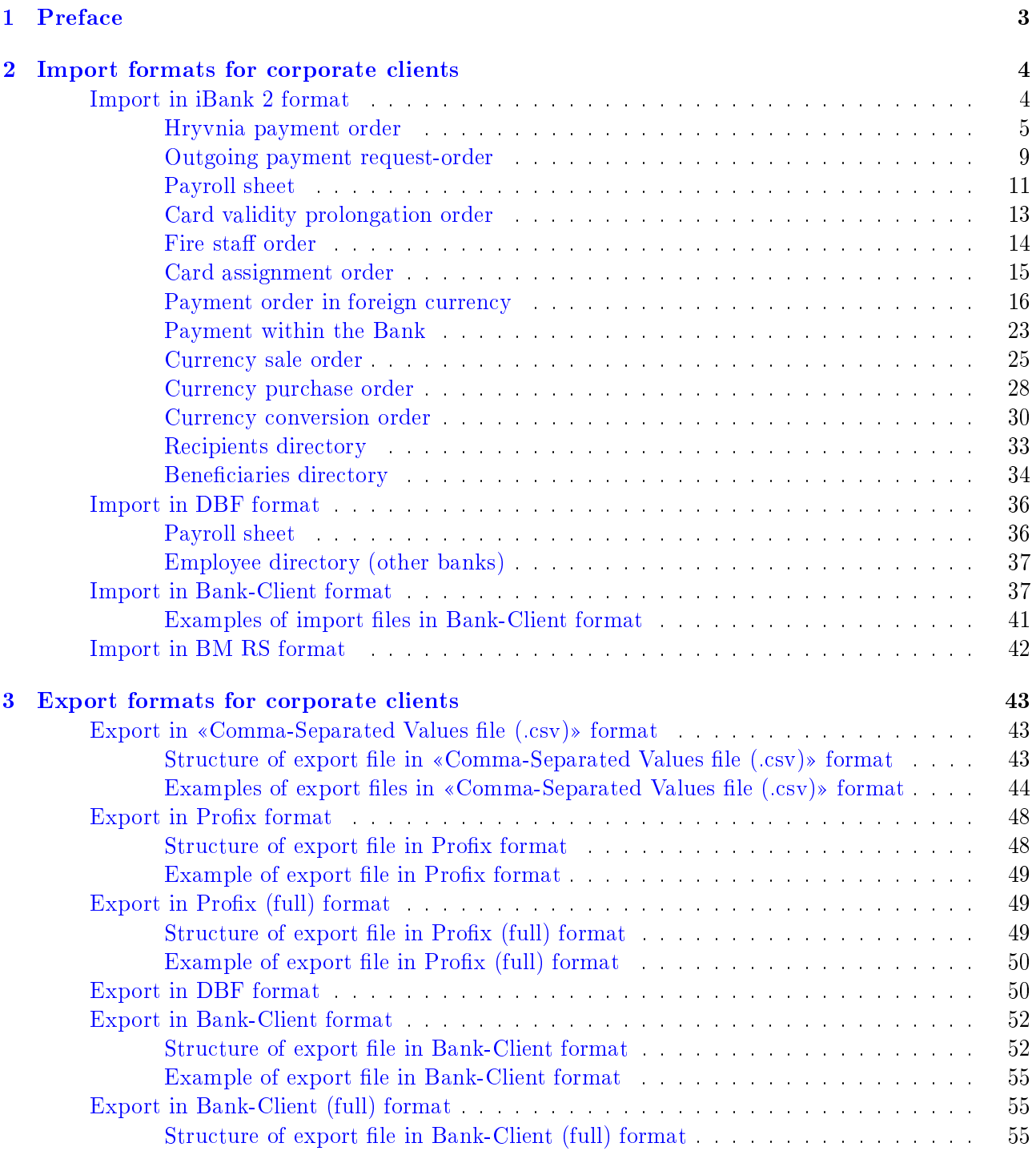

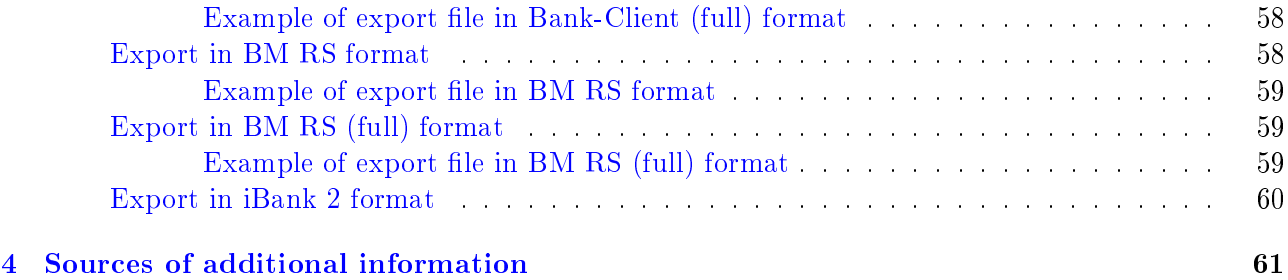

# <span id="page-3-0"></span>Section 1

# Preface

This document is detailed description of the data exchange capabilities of the electronic banking system iBank 2 UA and is intended for corporate clients of the bank.

Data exchange allows you to integrate the iBank 2 UA system with other systems (for example, accounting software). Data exchange is subdivided into import (loading objects into iBank 2 UA system from an external file with a special structure) and export (unloading objects from the iBank 2 UA system into an external file with a special structure).

Section [Import formats for corporate clients](#page-4-0) is devoted to detailed description of the possibilities of importing documents and directories. This section lists available import formats, as well as examples of import files for each type of document or directory.

The [Export formats for corporate clients](#page-43-0) section describes the available export formats for reports and directories, as well as the structures and examples of export files.

# <span id="page-4-0"></span>Section 2

# Import formats for corporate clients

The iBank 2 UA system has ability to import documents and directories by corporate clients or finance control centers (FCC). The **Web-Banking** module, besides its other capabilities, allows clients to import. For import a hryvnia payment order, you can also use the additional module Corporate Autoclient (for more information, see documentation *Система iBank 2 UA. Корпоративный ав*токлиент. Руководство пользователя).

The iBank 2 UA system supports the following import formats:

- 1. iBank 2.
- 2. Bank-Client.
- 3. BM RS.
- 4. DBF.

# <span id="page-4-1"></span>Import in iBank 2 format

Import files in iBank 2 format are text files containing documents or directory record. There can be several documents or directory records in one import file. In this case, they are separated from each other by single empty line.

Each document or directory record in the import file has following structure:

1. Document type definition in the format **Content-Type =**  $\lt$  **document or directory type** $\gt$ . After determining type of document, you must add an empty line.

Attention!

Import file should contain documents (directory records) of only one type. All imported data must be in Windows-1251 encoding.

2. Pairs of values in the format  $\epsilon$  field name  $\epsilon$  =  $\epsilon$  field value  $\epsilon$ . Each pair in the file starts with a new line. Names of fields are names of requisites of documents, records of directory and may differ for different types of documents and directories.

Attention!

If <field value> contains «∖n» characters, then these characters should be replaced with «∖∖n» characters, if «∖∖», then «∖∖∖∖» characters.

List of document types and directories available for import in iBank 2 format, as well as the corresponding value of the Content-Type field are presented below:

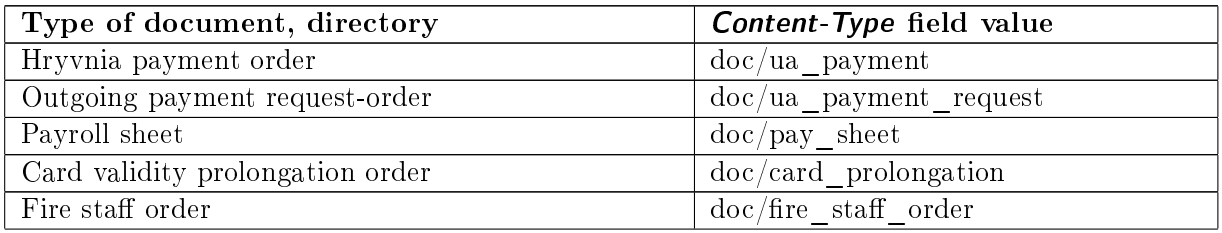

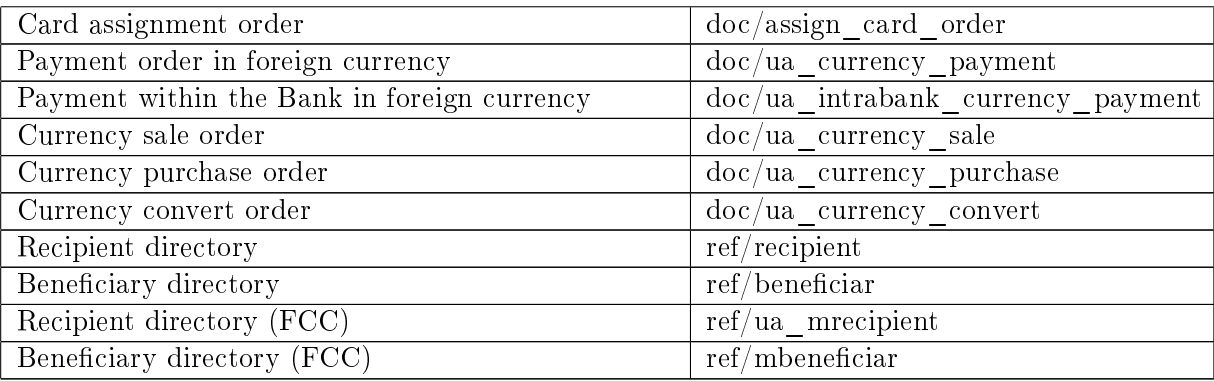

#### <span id="page-5-0"></span>Hryvnia payment order

Structure of import file of the hryvnia payment order identical for corporate clients and finance control centers (FCC). Fields of the import file are described below:

- DATE  $DOC document$  date in the format «DD.MM.YYYY». Optional. Field will be automatically filled by current date if date of the document is not set in the import file.
- NUM  $DOC document$  number, no more than 10 characters. Optional. This field in the imported document will be filled in according to the automatic numbering if you do not specify value in the import file.
- $AMOUNT$  document amount. Number in which no more than 10 characters in the integer part and 2 characters in the fractional part. Separator of the integer and fractional parts is point. Required.
- CLN  $NAME$  client name, not more than 40 characters. Ignored in the imported document this field is always filled in from the customer information in the iBank 2 UA system.
- CLN  $OKPO$  client EDRPOU code. Number from 8 to 10 digits. Ignored in the imported document this field is always filled in from client information in the iBank 2 UA system.
- CLN  $\text{ACCOUNT}$  client account number. It can be specified in the analytical account format (number from 5 to 14 digits), or IBAN (29 characters). Required. Checks if client has a hryvnia account with specified number. In the imported document, the account number in the analytical format is automatically replaced by IBAN.
- CLN BANK NAME name of the bank in which client account is opened, not more than 140 characters. Ignored – in the imported document this field is always filled by name of bank from the MFO directory according to the specified MFO code.
- CLN BANK MFO MFO code of the bank in which the client account is opened. Ignored – in the imported document, this field is always filled in with the MFO code from the client account information.
- CLN COUNTRY CODE client country code. Number is strictly 3 characters. Ignored in the imported document this field is always filled in from the client information in the iBank 2 UA system.
- RCPT NAME recipient name, from 3 to 40 characters. Required.
- RCPT OKPO recipient EDRPOU code or ITN. Number from 8 to 10 digits. Required.

#### Attention! \_

The value of the EDRPOU code should not be less than 8 digits or equal to «00000000» (eight zeros). The only exception is «99999» (five nines).

- RCPT ACCOUNT recipient account number. It can be specified only in the IBAN format (value with 29 characters and contains: «UA» characters, 2-digit numeric checksum, 6-digit numeric MFO code of the bank in which account is opened, and 19-digit numeric account number. There are checed presence of the «UA» characters at beginning, correctness of the checksum, presence of the indicated MFO in the MFO directory, as well as the format of the account number and its keying with MFO code). Required.
- RCPT BANK NAME bank name in which recipient account is opened, not more than 140 characters. Ignored – in the imported document this field is always filled by name of bank from the MFO directory according to the specified MFO code.
- RCPT BANK MFO MFO code of the bank in which recipient account is opened. Ignored – in the imported document, this field is always filled in with the MFO code as part of IBAN of recipient account.

#### Attention! \_

Importing a hryvnia payment order from the recipient's with MFO code «899998» is only possible if the payment is a budget payment. Importing a regular payment with MFO code  $\&899998\&\text{ from the recipient's is not available.}$ 

- RCPT COUNTRY CODE recipient country of residence code. Number is strictly 3 characters. Optional.
- RCPT STREET street (avenue, alley,etc) of the postal address of the recipient, not more than  $70$  characters. Optional, if EDRPOU code of the recipient is 9 any digits. Else value of the field ignored and not fill.
- RCPT HOUSE NUMBER building number of the postal address of the recipient, not more than 16 characters. Required, if EDRPOU code of the recipient is 9 any digits. Else value of the field ignored and not fill.
- RCPT POSTCODE postal code of the postal address of the recipient, not more than 16 characters. Optional, if EDRPOU code of the recipient is 9 any digits. Else value of the field ignored and not fill.
- RCPT OFFICE NUMBER number of apartment or office of the postal address of the recipient, not more than 70 characters. Optional, if EDRPOU code of the recipient is 9 any digits. Else value of the field ignored and not fill.
- RCPT CITY locality (city or vallage name, etc.) of the postal address of the recipient, not more than 35 characters. Required, if EDRPOU code of the recipient is 9 any digits. Else value of the field ignored and not fill.
- RCPT DISTRICT district of apartment or office of the postal address of the recipient, not more than 35 characters. Optional, if EDRPOU code of the recipient is 9 any digits. Else value of the field ignored and not fill.
- RCPT REGION region of apartment or office of the postal address of the recipient, not more than  $35$  characters. Optional, if EDRPOU code of the recipient is 9 any digits. Else value of the field ignored and not fill.
- RCPT COUNTRY LOCATION country code of the postal address of the recipient. Number is strictly 3 characters. Required, if EDRPOU code of the recipient is 9 any digits. Else value of the field ignored and not fill.
- PAYMENT DETAILS payment details, from 3 characters. The maximum value of the field is configured on the bank side, but not more than 420 characters. Does not fill for budget payments (in which  $BP$   $ADD$   $INFO$  field is filled). Required for non-budget payments.
- VALUE DATE value date in format «DD.MM.YYYY». Cannot be equal to document date and exceed 10 days from it. Optional.
- RCPT PASSP SER series of recipient's passport, 2 characters. Required if recipient is an private person who has no ITN, but passport data are known (the ITN indicates 10 zeros) and format of the old-style passport (passport series 2 characters and passport number 6 digits). If format of passport is a new style (passport number is 9 digits) then field is not filled.
- $RCPT$  PASSP  $NUM recipient's password number. Number, 6 characters for the old passport$ format or 9 characters for new passport format. Required if recipient is private person who has no ITN, but passport data are known (ITN indicates 10 zeros).
- BP ADD INFO additional information of the record of the structural payment details, no more than 140 characters. Required for bufget payments (in which PAYMENT\_DETAILS field not filled). Ignored and not fill for non-budget payments.
- BP TAXCODE code of budget payment type. Number, no more than 6 digits. Required for budget payments (in which PAYMENT DETAILS field not filled) with «Budget payments to budget or non-budget accounts» template. Must match value from the budget payment types reference. This reference filled in on the bank side. In that case also BP\_INCOME\_CODE, BP\_ACCOUNT and BP\_TAXMSG fields are ignored and not filled. The BP\_TAXCODE field is ignored and not filled for budget payments with other templates or for non-budget payments (in which PAYMENT DETAILS field is filled).
- BP  $\textbf{ACCOUNT}$  budget account's number. It can be specified only in the IBAN format (value with 29 characters and contains: «UA» characters, 2-digit numeric checksum, 6-digit numeric MFO code of the bank in which account is opened, and 19-digit numeric account number. There are checed presence of the «UA» characters at beginning, correctness of the checksum, presence of the indicated MFO in the MFO directory, as well as the format of the account number and its keying with MFO code). Required for budget payments (in which PAYMENT DETAILS field not filled) with «Budget payment to single account» template (indicating the direction of funds). In that case also BP\_INCOME\_CODE and BP\_TAXCODE fields are ignored and not filled. The BP ACCOUNT field is ignored and not filled for budget payments with other templates or for non-budget payments (in which PAYMENT\_DETAILS field is filled).
- BP TAXMSG information about the tax decision, no more than 140 characters. Optional for budget payments (in which PAYMENT DETAILS field not filled) with «Budget payment to single account» template (indicating the direction of funds). In that case also  $BP$  INCOME CODE and BP\_TAXCODE fields are ignored and not filled. The BP\_TAXMSG field is ignored and not filled for budget payments with other templates or for non-budget payments (in which PAYMENT DETAILS field is filled).
- BP INCOME CODE code of the budget income. Number, no more than 8 digits. Required for budget payments (in which PAYMENT DETAILS field not filled) with «Budget payment for lease of the state property» template. In that case also BP\_TAXCODE, BP\_ACCOUNT

and  $BP$  TAXMSG fields are ignored and not filled. The  $BP$  INCOME CODE field is ignored and not filled for budget payments with other templates or for non-budget payments (in which PAYMENT DETAILS field is filled).

Contents example of the hryvnia payment order import file: Content-Type=doc/ua\_payment

DATE\_DOC= NUM\_DOC=1 AMOUNT=200.00 CLN\_ACCOUNT=UA773003350000026001236521254 CLN\_BANK\_NAME= CLN\_BANK\_MFO=300335 CLN\_COUNTRY\_CODE= RCPT\_NAME=ООО Матильда RCPT\_OKPO=20544847 RCPT\_ACCOUNT=UA523003350000026009632012548 RCPT\_COUNTRY\_CODE= RCPT\_STREET= RCPT\_HOUSE\_NUMBER= RCPT\_POSTCODE= RCPT\_OFFICE\_NUMBER= RCPT\_CITY= RCPT\_DISTRICT= RCPT\_REGION= RCPT\_COUNTRY\_LOCATION= PAYMENT\_DETAILS= Перевод денег согласно договору AB1654 VALUE\_DATE= RCPT\_PASSP\_SER= RCPT\_PASSP\_NUM=

Fragment contents example of the payment instruction in national currency import file, «Budget payments to budget or non-budget accounts»:

```
PAYMENT_DETAILS=
BP_ADD_INFO=податковий борг з податку на прибуток
BP_TAXCODE=140
BP_ACCOUNT=
BP_TAXMSG=
BP_INCOME_CODE=
```
Fragment contents example of the payment instruction in national currency import file, «Budget payment to single account» (without specifying the direction of the funds):

```
PAYMENT_DETAILS=
BP_ADD_INFO=земельний податок за 2022 рiк, м. Черкаси
BP_TAXCODE=
BP_ACCOUNT=
BP_TAXMSG=
```
BP\_INCOME\_CODE=

Fragment contents example of the payment instruction in national currency import file, «Budget payment to single account» (indicating the direction of funds):

```
PAYMENT_DETAILS=
BP_ADD_INFO=рентна плата, податкове повiдомлення-рiшення
BP_TAXCODE=
BP_ACCOUNT=UA308561350000026004545454558
BP_TAXMSG=земельний податок за 2022 рiк, м. Черкаси
BP_INCOME_CODE=
```
Fragment contents example of the payment instruction in national currency import file, «Budget payment for lease of the state property» (indicating the direction of funds):

```
PAYMENT_DETAILS=
BP_ADD_INFO=3333333333;№150;02.07.2021;22222222;1
BP_TAXCODE=
BP_ACCOUNT=
BP_TAXMSG=
BP_INCOME_CODE=22080100
```
#### <span id="page-9-0"></span>Outgoing payment request-order

Structure of import file of the outgoing payment request-order *identical* for corporate clients and finance control centers (FCC). Fields of the import file are described below:

- DATE  $DOC document$  date in the format «DD.MM.YYYY». Optional. Field will be automatically filled by current date if date of the document is not set in the import file.
- NUM  $DOC document$  number, no more than 10 characters. Optional. This field in the imported document will be filled in according to the automatic numbering if you do not specify value in the import file.
- $AMOUNT$  document amount. Number in which no more than 10 characters in the integer part and 2 characters in the fractional part. Separator of the integer and fractional parts is point. Required.
- PAYER NAME payer name, from 3 to 40 characters. Required.
- PAYER OKPO payer's code EDRPOU or ITN. Number from 8 to 10 digits. Required.

```
Attention!
```
The value of the EDRPOU code should not be less than 8 digits or equal to «00000000» (eight zeros). The only exception is «99999» (five nines).

• PAYER ACCOUNT – payer's account number. It can be specified only in the IBAN format (value with 29 characters and contains: «UA» characters, 2-digit numeric checksum, 6-digit numeric MFO code of the bank in which account is opened, and 19-digit numeric account number. There are checed presence of the «UA» characters at beginning, correctness of the checksum, presence of the indicated MFO in the MFO directory, as well as the format of the account number and its keying with MFO code). Required.

- PAYER BANK NAME bank name in which payer's account is opened, not more than  $140$ characters. Ignored – in the imported document, this field is filled by bank name from the MFO directory according to specified MFO code.
- PAYER BANK MFO bank MFO code in which payer's account is opened. Ignored in the  $\overline{\text{imported}}$  document, this field is always filled in with the MFO code as part of IBAN of payer's account.
- PAYER COUNTRY CODE payer's country of residence code. Number is strictly 3 characters. Optional.
- CLN  $NAME$  client name, not more than 40 characters. Ignored in the imported document this field is always filled in from client information in the iBank 2 UA system.
- CLN  $OKPO-$  client EDRPOU code. Number from 8 to 10 characters. Ignored in the imported document this field is always filled in from client information in the iBank 2 UA system.
- CLN  $\text{ACCOUNT}$  client account number. It can be specified in the analytical account format (number from 5 to 14 digits), or IBAN (29 characters). Required. Checks if client has a hryvnia account with specified number. In the imported document, the account number in the analytical format is automatically replaced by IBAN.
- CLN BANK NAME name of the bank in which client's account is opened, not more than 140 characters. Ignored – in the imported document this field is filled in by bank name from the MFO directory according to the specified.
- CLN BANK MFO bank MFO code in which client's account is opened. Ignored in the imported document, this field is always filled in with the MFO code from the client account information.
- CLN COUNTRY CODE client country code. Number is strictly 3 characters. Ignored in the imported document this field is always filled in from client information in the iBank 2 UA system.
- PAYMENT DETAILS payment details, from 3 characters. The maximum value of the field is configured on the bank side, but not more than 420 characters. Required.
- PAYER PASSP  $SER$  payer passport series, 2 symbols. Required if payer is an private person who has no ITN, but passport data are known (ITN indicates 10 zeros) and format of the oldstyle passport (passport series 2 characters and passport number 6 digits). If format of passport is a new sample (passport number is 9 digits) then field is not filled.
- PAYER PASSP NUM Number, 6 characters for the old format passport or 9 characters for the new format passport. Required if payer is private person who has no ITN, but passport data are known (ITN indicates 10 zeros).

Contents example of the outgoing payment request-order import file: Content-Type=doc/ua\_payment\_request

DATE\_DOC= NUM\_DOC=1 AMOUNT=200.00 PAYER\_NAME=ООО Матильда PAYER\_OKPO=20544847

```
PAYER_ACCOUNT=UA773003350000026001236521254
PAYER_COUNTRY_CODE=
CLN_NAME=
CLN_OKPO=
CLN_ACCOUNT=UA523003350000026009632012548
CLN_COUNTRY_CODE=
PAYMENT_DETAILS=Перевод денег согласно договору АВ1657
PAYER_PASSP_SER=
PAYER_PASSP_NUM=
```
### <span id="page-11-0"></span>Payroll sheet

Structure of import file of the payroll sheet identical for corporate clients and finance control centers (FCC). Fields of the import file are described below:

- 1. Document fields:
	- DATE DOC document date in the «DD.MM.YYYY» format. Optional. Field will be automatically filled by current date if date of the document is not set in the import file.
	- NUM  $DOC document$  number, no more than 10 characters. Optional. This field in the imported document will be filled in according to the automatic numbering if you do not specify value in the import file.
	- CLN NAME client name, not more than 40 characters. Ignored in the imported document this field is always filled in from client information in the iBank 2 UA system.
	- CLN OKPO client EDRPOU code. Number from 8 to 10 digits. For corporate clients is ignored – in the imported document this field is always filled in from client information in the iBank 2 UA system. For finance control centers (FCC) field required.
	- PAYER ACCOUNT client write-off account number for main payment and payment for  $\overline{\text{CSS}^1}$  $\overline{\text{CSS}^1}$  $\overline{\text{CSS}^1}$ . It can be specified in the analytical account format (number from 5 to 14 digits), or IBAN (29 characters). Required. Checks if client has a hryvnia account with specified number. In the imported document, account number in the analytical format is automatically replaced by IBAN.
	- PAYER BANK MFO MFO code of the servicing bank in which account specified in the PAYER ACCOUNT field is opened. Ignored – in the imported document, this field is always filled in with the MFO code from the information of client write-off account number for main payment.
	- PAYER BANK NAME name of the servicing bank in which account specified in the PAYER ACCOUNT field is opened. Not more than 140 characters. Ignored – in the imported document this field is filled in by bank name from the MFO directory according to the specified MFO code.
	- PAYER COMMISSION ACCOUNT client's account number for the withdrawal of commission for CSS. It can be specified in the analytical account format (number from 5 to 14 digits), or IBAN (29 characters). Required field is configured by bank separately for each type of type of charge. Checks if client has an account with specified number and currency. In the imported document, account number in the analytical format is automatically replaced by IBAN.

<span id="page-11-1"></span> $1$ If for the specified type of charge is not set separately account number for write-off of commission for CSS.

- PAYER COMMISSION BANK MFO MFO code of the servicing bank in which account specified in the  $\overline{PAYER}$  CMMISSION ACCOUNT field is opened. Ignored – in the imported document, this field is always filled in with the MFO code from the information of client's account number for the withdrawal of commission for CSS.
- PAYER COMMISSION BANK NAME name of the servicing bank in which account specified in the PAYER  $\overline{COMM\bar{S}SION}$  ACCOUNT field is opened. Not more than 140 characters. Ignored – in the imported document this field is filled in by bank name from the MFO directory according to the specified MFO code. Required field is configured by bank separately for each type of type of charge.
- ONFLOW  $TYPE$  name of the type of charge, not more than 65 characters. Value should correspond to the value from list of types of charge. Required.
- AMOUNT document amount. Number in which no more than 10 digits in the integer part and 2 digits in the fractional part. Separator of the integer and fractional parts – point. Ignored - in the imported document this field is always filled by total amount of charges for all employees in the table part of document.
- VALUE DATE value date in format «DD.MM.YYYY». Cannot be equal to document date and exceed 10 days from it. Optional.
- **PERIOD** charge period, no more than 60 characters. Required field is configured by bank separately for each type of type of charge.
- 2. Fields of the table part of document list of employees. Before each field name, you must add sequence number of employee in the list in following format: CARD HOLDERS.N., where N is the sequence number (starting with 0). For example,

CARD\_HOLDERS.0.CARD\_NUM is the SCA number of the first employee in the list.

- CARD NUM employee SCA number, not more than 29 characters. Checks for the presence of values in the employee directory (standart within the bank and directory of employees whose accounts are opened in other banks). Required.
- CARD HOLDER employee full name, not more than 80 characters. Ignored in the imported document this field is always filled in from information in the employee reference of iBank 2 UA system.
- CARD HOLDER INN employee ITN. Number from 9 to 10 characters. It is checked that in the employee directory of an employee with the specified SCA, ITN corresponds to the specified one. Required.
- **AMOUNT** employee charge amount. Number in which no more than 10 digits in the integer part and 2 digits in the fractional part. Separator of the integer and fractional parts is point. Required.

Contents example of the payroll sheet import file:

Content-Type=doc/pay\_sheet

```
DATE_DOC=
NUM_DOC=
CLN_OKPO=36484873
PAYER_ACCOUNT=UA773003350000026001236521254
PAYER_COMMISSION_ACCOUNT=UA523003350000026009632012548
ONFLOW_TYPE=Безналичное пополнение карточных счетов
AMOUNT=
```

```
VALUE_DATE=
PERIOD=
CARD_HOLDERS.0.CARD_NUM=UA243003350000026205263545874
CARD_HOLDERS.0.CARD_HOLDER=
CARD_HOLDERS.0.CARD_HOLDER_INN=1234567891
CARD_HOLDERS.0.AMOUNT=1600.00
CARD_HOLDERS.1.CARD_NUM=UA303003350000026205587420036
CARD_HOLDERS.1.CARD_HOLDER=
CARD_HOLDERS.1.CARD_HOLDER_INN=1234567892
CARD_HOLDERS.1.AMOUNT=1600.00
```
#### <span id="page-13-0"></span>Card validity prolongation order

Structure of import file of the card validity prolongation order identical for corporate clients and finance control centers (FCC). Fields of the import file are described below:

- 1. Document fields:
	- DATE DOC document date in the «DD.MM.YYYY» format. Optional. Field will be automatically filled by current date if date of the document is not set in the import file.
	- NUM  $DOC document$  number, no more than 10 characters. Optional. This field in the imported document will be filled in according to the automatic numbering if you do not specify value in the import file.
	- CLN NAME client name, not more than 40 characters. For corporate clients is ignored – in the imported document this field is always filled in from information about client in the iBank 2 UA system. For finance control centers (FCC) field is required.
	- PAYER BANK NAME name of the servicing bank, not more than 140 characters. Ignored – in the imported document this field is always filled in by name of bank from the MFO directory according to specified MFO code.
	- PAYER BANK MFO MFO code of the serving bank. Number is strictly 6 characters. Number is strictly 6 characters. Checks for the presence of values in the MFO directory. Required.
- 2. Fields of the table part of document list of employees. Before each field name, you must add sequence number of employee in the list in following format: CARD HOLDERS.N., where N is the sequence number (starting with  $0$ ). For example,

CARD\_HOLDERS.0.SKS\_NUMBER is the SCA number of the first employee in the list.

- CARD NUM employee card number. Number in which no more than 16 characters. Checks for the presence of value in the employee directory.
- CARD HOLDER employee full name, not more than 80 characters. Ignored in the imported document this field is always filled in from information in the employee directory of iBank 2 UA system.
- CARD HOLDER INN employee ITN. Number, 10 characters. It is checked that in the employee directory of the employee with specified card number, ITN corresponds to the specified one. Required.
- SKS NUMBER employee SCA number, not more than 29 characters. Required.
- CARD CURRENCY international three-letter currency code in which employee's SCA is open. It is checked that in employee directory of the employee with the specified card number, symbolic currency code of SCA corresponds to specified one. Required.
- CARD HOLDER ENG NAME name on employee's card, no more than 80 characters. Ignored – in imported document this field is always filled in from employee information in employee directory in the iBank 2 UA system.
- CARD EXPIRY DATE expiration date of employee card in the format «DD.MM.YYYY». Ignored – in the imported document this field is always filled in from employee information in employee directory in the iBank 2 UA system.

Contents example of the card validity prolongation order import file:

```
Content-Type=doc/card_prolongation
```

```
DATE_DOC=01.06.2018
NUM_DOC=1
CLN_NAME=ООО "АЭЛИТА"
PAYER BANK MFO=300335
CARD_HOLDERS.0.CARD_NUM=5167585520126589
CARD_HOLDERS.0.CARD_HOLDER=
CARD_HOLDERS.0.CARD_HOLDER_INN=1234567894
CARD_HOLDERS.0.SKS_NUMBER=UA243003350000026205263545874
CARD_HOLDERS.0.CARD_CURRENCY=UAH
CARD_HOLDERS.0.CARD_HOLDER_ENG_NAME=
CARD_HOLDERS.O.CARD_EXPIRY_DATE=
CARD_HOLDERS.1.CARD_NUM=4620522365874585
CARD_HOLDERS.1.CARD_HOLDER=
CARD_HOLDERS.1.CARD_HOLDER_INN=1234567892
CARD_HOLDERS.1.SKS_NUMBER=UA303003350000026205587420036
CARD_HOLDERS.1.CARD_CURRENCY=UAH
CARD_HOLDERS.1.CARD_HOLDER_ENG_NAME=
CARD_HOLDERS.1.CARD_EXPIRY_DATE=
```
#### <span id="page-14-0"></span>Fire staff order

Structure of import file of the fire staff order identical for corporate clients and finance control centers (FCC). Fields of the import file are described below:

1. Document fields:

- DATE DOC document date in the «DD.MM.YYYY» format. Optional. Field will be automatically filled by current date if date of the document is not set in the import file.
- NUM  $DOC document$  number, no more than 10 characters. Optional. This field in the imported document will be filled in according to the automatic numbering if you do not specify value in the import file.
- CLN NAME client name, not more than 40 characters. For corporate clients is ignored – in the imported document this field is always filled in from information about client in the iBank 2 UA system. For finance control centers (FCC) field is required.
- PAYER BANK NAME name of the servicing bank, not more than 140 characters. Ignored – in the imported document this field is always filled in by name of bank from the MFO directory according to specified MFO code.

• PAYER BANK MFO — MFO code of the serving bank. Number is strictly 6 characters. Number is strictly 6 characters. Checks for the presence of values in the MFO directory. Required.

2. Fields of the table part of document – list of employees. Before each field name, you must add sequence number of employee in the list in following format: CARD HOLDERS.N., where N is the sequence number (starting with  $0$ ). For example,

CARD\_HOLDERS.0.SKS\_NUMBER is the SCA number of the first employee in the list.

- SKS NUMBER employee SKS number, not more than 29 characters. Required.
- CARD HOLDER employee full name, not more than 80 characters. Ignored in the imported document this field is always filled in from employee information in employee directory in the iBank 2 UA system.
- CARD HOLDER INN employee ITN. Number, 10 digits. It is checked that in the employee directory of the employee with specified card number, ITN corresponds to the specified one. Required.
- CARD NUM employee card number. Number in which no more than 16 characters. Optional.
- CARD HOLDER ENG NAME name on the employee's card, no more than 80 characters. Optional.

Contents example of the fire staff order import file:

Content-Type=doc/fire\_staff\_order

DATE\_DOC=01.06.2018 NUM\_DOC=1 CLN\_NAME=ООО "АЭЛИТА" PAYER\_BANK\_MFO=300335 CARD\_HOLDERS.0.SKS\_NUMBER=UA243003350000026205263545874 CARD\_HOLDERS.0.CARD\_HOLDER= CARD\_HOLDERS.0.CARD\_HOLDER\_INN=1234567894 CARD\_HOLDERS.0.CARD\_NUM= CARD\_HOLDERS.0.CARD\_HOLDER\_ENG\_NAME= CARD\_HOLDERS.1.SKS\_NUMBER=UA303003350000026205587420036 CARD\_HOLDERS.1.CARD\_HOLDER= CARD\_HOLDERS.1.CARD\_HOLDER\_INN=1234567892 CARD\_HOLDERS.1.CARD\_NUM= CARD\_HOLDERS.1.CARD\_HOLDER\_ENG\_NAME=

#### <span id="page-15-0"></span>Card assignment order

Structure of import file of the card assignment order identical for corporate clients and finance control centers (FCC). Fields of the import file are described below:

- 1. Document fields:
	- DATE DOC document date in the «DD.MM.YYYY» format. Optional. Field will be automatically filled by current date if date of the document is not set in the import file.
- NUM  $DOC document$  number, no more than 10 characters. Optional. This field in the imported document will be filled in according to the automatic numbering if you do not specify value in the import file.
- CLN NAME client name, not more than 40 characters. For corporate clients is ignored – in the imported document this field is always filled in from information about client in the iBank 2 UA system. For finance control centers (FCC) field is required.
- PAYER BANK NAME name of the servicing bank, not more than 140 characters. Ignored  $\overline{-}$  in the imported document this field is always filled in by name of bank from the MFO directory according to specified MFO code.
- PAYER BANK MFO MFO code of the serving bank. Number is strictly 6 characters. Checks for the presence of values in the MFO directory. Required.
- 2. Fields of the table part of document list of employees. Before each field name, you must add sequence number of employee in the list in following format:  $CARD$  HOLDERS.N., where N is the sequence number (starting with  $0$ ). For example,

CARD\_HOLDERS.0.SKS\_NUMBER is the SCA number of the first employee in the list.

- CARD HOLDER employee full name, not more than 80 characters. Required.
- CARD HOLDER INN ITN employee. Number, 10 digits. Required.
- CARD NUM employee card number. Number in which no more than 16 characters. Required.
- SKS NUMBER employee SCA number, not more than 29 characters. Required.
- CARD HOLDER ENG NAME name on the employee's card, no more than 80 characters. Required.

Contents example of the card assignment order import file:

Content-Type=doc/assign\_card\_order

```
DATE_DOC=01.06.2018
NUM_DOC=1
CLN_NAME=ООО "АЭЛИТА"
PAYER BANK MF0=300335
CARD_HOLDERS.0.CARD_HOLDER=Колодачный Андрей Владимирович
CARD_HOLDERS.0.CARD_HOLDER_INN=1234567894
CARD_HOLDERS.0.CARD_NUM=4620585236582019
CARD_HOLDERS.0.SKS_NUMBER=UA243003350000026205263545874
CARD_HOLDERS.0.CARD_HOLDER_ENG_NAME=Kolodachniy Andrey Vladimirovich
CARD_HOLDERS.1.CARD_HOLDER=Демишев Константин Викторович
CARD_HOLDERS.1.CARD_HOLDER_INN=1234567893
CARD_HOLDERS.1.CARD_NUM=4620558701239680
CARD_HOLDERS.1.SKS_NUMBER=UA303003350000026205587420036
CARD_HOLDERS.1.CARD_HOLDER_ENG_NAME=Demishev Konstantin Viktorovich
```
#### <span id="page-16-0"></span>Payment order in foreign currency

Structure of import file of the payment order in foreign currency identical for corporate clients and finance control centers (FCC). Fields composition of import file and logic of their filling are different for documents in Russian rubles and any other currency.

Fields of the import file are described below:

- DATE  $DOC document$  date in the format «DD.MM.YYYY». Optional. Field will be automatically filled by current date if date of the document is not set in the import file.
- NUM  $DOC document$  number, no more than 10 characters. Optional. This field in the imported document will be filled in according to the automatic numbering if you do not specify value in the import file.
- CLN BNK MFO MFO code of the payer bank. Ignored in the imported document, this field is always filled in with the MFO code from the client account information.
- CLN BNK NAME payer bank name, not more than 140 characters. Ignored in the imported document this field is always filled in from information of relevant bank in the iBank 2 UA system.
- CLN BNK BIC  $TYPE$  payer bank type of identification code, not more than 8 characters. Ignored – in the imported document this field in is always filled in by value «SWIFT».
- CLN BNK BIC payer bank identification code, not more than 15 characters. Optional.
- CLN BNK COUNTRY payer bank country name, not more than 70 characters. Ignored in the imported document this field is always filled in from information of relevant bank in the iBank 2 UA system.
- CLN BNK CITY payer bank city, not more than 70 characters. Ignored in the imported document this field is always filled in from information of relevant bank in the iBank 2 UA system.
- CLN BNK ADDR payer bank address, not more than 140 characters. Ignored in the imported document this field is always filled in from information of relevant bank in the iBank 2 UA system.
- CLN  $NAME$  payer name in English, not more than 40 characters. Ignored in the imported document this field is always filled in from client information in the iBank 2 UA system.
- CLN  $OKPO$  payer EDRPOU code. Number from 8 to 10 characters. For corporate clients is ignored – in the imported document this field is always filled in from client information in the iBank 2 UA system. For finance control centers (FCC) field is required.
- CLN COUNTRY payer country, not more than 70 characters. Ignored in the imported document this field is always filled in from client information in the iBank 2 UA system.
- CLN CITY —payer city, not more than 70 characters. Ignored in the imported document this field is always filled in from client information in the iBank 2 UA system.
- CLN  $ADDR$  payer address, not more than 140 characters. Ignored in the imported document this field is always filled in from client information in the iBank 2 UA system.
- CLN RESIDENT payer residency. Ignored in the imported document this field is always filled in from client information in the iBank 2 UA system.
- CLN EMPLOYEE FIO full name of authorized employee, not more than 40 characters. Optional.
- CLN EMPLOYEE PHONE phone number of authorized employee, no more than 20 characters. Optional.
- CLN  $ACCOUNT$  number of payer's currency account. It can be specified in the analytical account format (number from 5 to 14 digits), or IBAN (29 characters). Required. Checks if client has account with specified number. In the imported document, the account number in the analytical format is automatically replaced by IBAN.
- AMOUNT payment amount. Number in which no more than 10 digits in the integer part and up to 6 digits in fractional part (depending on the currency of payment). Separator of integer and fractional parts is point. Required.
- AMOUNT CURRENCY international three-character code of payment currency. It checks presence in currency directory, as well as whether client has account with specified number and currency. Required.
- AMOUNT CURRENCY CODE three-digit numeric code of payment currency. It should be fill value «643» for documents in the currency «RUB», for documents in other currency ignored – in the imported document this field is always filled in from currency directory according to symbolic code of payment currency.
- CURRENCY DATE value date in «DD.MM.YYYY» format. It can't be more than 10 days from the date of the document. Optional.
- **INTERMED BNK NAME** name of intermediary bank, not more than 140 characters. Required, if in the import document the field  $RCPT$  BNK  $ACCOUNT$  is filled in. Ignored – in the imported document this field is filled in from the bank information in the SWIFT directory, if in the import document the field INTERMED\_BNK\_BIC is filled in.
- INTERMED BNK BIC TYPE intermediary bank type of identification code. Ignored in the imported document this field is always filled in value «SWIFT».
- $\bullet$  INTERMED BNK BIC intermediary bank identification code, not more than 11 characters. Optional. It is checked for compliance with entry in the SWIFT directory. Required for documents in currency other than «RUB», if in the import document the field RCPT\_BNK\_ACCOUNT is filled in and the field  $INTERMED$ <sub>\_</sub>BNK\_KLIR\_KOD\_TYPE is not filled in.
- INTERMED BNK COUNTRY country of the intermediary bank, not more than 70 characters. Ignored – in the imported document this field is filled in from the bank information in the SWIFT directory, if in the import document the field INTERMED BNK BIC is filled in, or from the country information in the country directory, if in the import document the field INTERMED\_BNK\_COUNTRY\_CODE is filled in.
- INTERMED BNK COUNTRY CODE three-digit numeric country code of intermediary bank. Ignored – in the imported document this field is filled in from the bank information in the SWIFT directory, if in the import document the field INTERMED BNK BIC is filled in. Optional, checks for the presence in the country directory, if in the import document the field INTERMED\_BNK\_BIC is not filled in.
- **INTERMED BNK CITY**  $-$  city of the intermediary bank, not more than 70 characters. Ignored – in the imported document this field is filled in from the bank information in the SWIFT directory, if in the import document the field INTERMED BNK BIC is filled in.
- INTERMED BNK ADDR address of the intermediary bank, not more than 140 characters. Ignored – in the imported document this field is filled in from the bank information in the SWIFT directory, if in the import document the field  $\textit{INTERMED}\_\textit{BNK}\_\textit{BIC}$  is filled in.
- INTERMED BNK KLIR KOD TYPE type of clearing code of the intermediary bank. The field ignored and is not filled for documents in currency «RUB». Required for documents in other currency, if in the import document the field RCPT\_BNK\_ACCOUNT is filled in and the field INTERMED BNK BIC is not filled in. Valid values are: «AT», «AU», «BL», «CC», «CH», «CN», «CP», «ES», «FW», «GR», «HK», «IE», «IN», «IT», «PL», «PT», «RU», «SC», «SW».
- INTERMED BNK KLIR KOD clearing code of the intermediary bank. The field ignored and is not filled for documents in currency «RUB». Required for documents in other currency, if in the import document the field INTERMED\_BNK\_KLIR\_KOD\_TYPE is filled in. A number, which length depends on value of the field INTERMED\_BNK\_KLIR\_KOD\_TYPE:
	- $-$  **AT**  $-$  5 characters;
	- $-$  **AU**  $-$  6 characters:
	- $-$  **BL**  $-$  8 characters:
	- $-$  **CC**  $-$  9 characters;
	- $-$  **CH**  $-$  6 characters;
	- $CN$  from 12 to 14 characters;
	- $-$  **CP**  $-$  4 characters;
	- $-$  **ES**  $-$  8 or 9 characters;
	- $-$  **FW**  $-$  9 characters;
	- $-$  **GR**  $-$  7 characters:
	- $HK 3$  characters:
	- $I\mathbf{E}$  6 characters;
	- $-$  **IN**  $-$  11 any symbols;
	- $-17-10$  characters:
	- $-$  **PL**  $-$  8 characters;
	- $-$  **PT**  $-$  8 characters;
	- $-$  **RU**  $-$  9 characters;
	- $-$  **SC**  $-$  6 characters:
	- $-$  **SW**  $-$  from 3 to 6 characters.
- RCPT BNK NAME name of the beneficiary's bank, not more than 140 characters. Ignored – in the imported document this field is filled in from the bank information in the SWIFT directory, if in the import document the field *INTERMED BNK BIC* is filled in. Required, if in the import document the field RCPT\_BNK\_BIC is not filled in.
- RCPT BNK BIC TYPE beneficiary's bank type of identification code. Ignored in the imported document this field is always filled in value «SWIFT».
- RCPT BNK BIC identification code of the beneficiary's bank, not more than 11 characters. Optional.
- RCPT BNK ACCOUNT beneficiary's bank account number, not more than 50 characters. Required, if in the import document the fields RCPT\_BNK\_KLIR\_KOD and RCPT BNK BIC are not filled in.
- RCPT BNK COUNTRY beneficiary's bank country, not more than 70 characters. Ignored in the imported document this field is filled in from the bank information in the SWIFT directory, if in the import document the field  $RCPT$  BNK BIC is filled in, or from the country information in the country directory, if in the import document the field RCPT\_BNK\_COUNTRY\_CODE is filled in.
- RCPT BNK COUNTRY CODE three-digit numerical code of the beneficiary's bank country. Ignored – in the imported document this field is filled in from the bank information in the SWIFT directory, if in the import document the field RCPT BNK BIC is filled in. Optional, checks for the presence in the country directory, if in the import document the field RCPT BNK BIC is not filled in.
- RCPT BNK CITY beneficiary's bank city, not more than 70 characters. Ignored in the imported document this field is filled in from the bank information in the SWIFT directory, if in the import document the field  $RCPT$  BNK BIC is filled in. Required, if in the import document the field  $RCPT$  BNK BIC is not filled in.
- RCPT BNK ADDR beneficiary's bank address, not more than 140 characters. Ignored in the imported document this field is filled in from the bank information in the SWIFT directory, if in the import document the field RCPT\_BNK\_BIC is filled in. Optional, if in the import document the field  $RCPT$  BNK BIC is not filled in.
- RCPT BNK KLIR KOD TYPE type of clearing code of the beneficiary's bank. Ignored for documents in currency « $\overline{R}UB$ » – in the imported document this field is always filled in value «RU». Optional for documents in other currency. Valid values are:«AT», «AU», «BL», «CC», «CH», «CN», «CP», «ES», «FW», «GR», «HK», «IE», «IN», «IT», «PL», «PT», «RU», «SC», «SW».
- RCPT BNK KLIR  $KOD$  clearing code of the beneficiary's bank. Required for documents in currency «RUB». Required for documents in other currency, if in the import document the field  $RCPT$  BNK KLIR KOD TYPE is filled in. A number, which length depends on value of the field RCPT\_BNK\_KLIR\_KOD\_TYPE:
	- $AT 5$  characters;
	- $AU 6$  characters:
	- $-$  **BL**  $-$  8 characters;
	- $-$  **CC**  $-$  9 characters;
	- $-$  **CH**  $-$  6 characters;
	- $CN$  from 12 to 14 characters:
	- $-$  **CP**  $-$  4 characters;
	- $-$  **ES**  $-$  8 or 9 characters;
	- $-$  **FW**  $-$  9 characters;
	- $-$  **GR**  $-$  7 characters;
	- $-$  HK  $-$  3 characters:
	- $I\mathbf{E}$  6 characters;
	- $-$  **IN**  $-$  11 any symbols;
	- $I\mathcal{T}$  10 characters:
	- $-$  **PL**  $-$  8 characters;
- $-$  **PT**  $-$  8 characters;
- $-$  RU  $-$  9 characters;
- $-$  **SC**  $-$  6 characters;
- $-$  **SW**  $-$  from 3 to 6 characters.
- RCPT NAME beneficiary's name, not more than 140 characters. Required.
- RCPT  $ACCOUNT$  beneficiary's account, not more than 50 characters. Required.
- RCPT BNK IBAN beneficiary's IBAN, not more than 34 characters. Optional. The field is not filled for documents in currency «RUB».
- RCPT COUNTRY beneficiary's country, not more than 70 characters. Ignored in the imported document this field is filled in from the country information in country directory (country search is performed in the field RCPT\_COUNTRY\_CODE).
- RCPT COUNTRY CODE three-digit numerical code of beneficiary's country. Required. Checks for presence in the directory of country with specified code and name.
- RCPT  $CITY$  beneficiary's city, not more than 70 characters. Required.
- RCPT  $ADDR$  beneficiary's address, not more than 140 characters. Optional.
- RCPT RESIDENT beneficiary's residency. Possible values:  $\&0*$  is non-resident,  $\&1*$  is resident. Ignored, if in the imported document the value of the field RCPT\_COUNTRY\_CODE is different, than «804».
- RCPT INN beneficiary's ITN. Required for documents in «RUB» currency. Number of 9, 10 or  $12$  digits, if in import file the value of the field  $\bf{RCPT\_COUNTRY\_CODE}$  is «112» (Belarus), or number of 10 or 12 digits, if the value of the field **RCPT** COUNTRY CODE is not «112». In another currency field is not filled in.
- RCPT  $KPP$  beneficiary's KPP code. Number of 9 digits. Optional for documents in currency «RUB», for other currency – value of the field ignored and isn't filled in.
- PAYMENT DETAILS payment details, no more than 140 characters. For documents in «RUB» currency at beginning of the field you must specify code of transaction type '(VONNNNN)' or '(VONNNNN)'PS, where NNNNN is a five-digit numeric currency operation code. Required.
- **EXPENSE**  $TYPE$  payment option for commission, no more than 80 characters. Required. Possible values: «at the expense of payer (OUR)», «at the expense of beneficiary (BEN)», «at the expense of payer and beneficiary (SHA)».
- **EXPENSE** ACCOUNT account number for commission write-off. It can be specified in the analytical account format (number from 5 to 14 digits), or IBAN (29 characters). Checks if client has a hryvnia account with specified number. In the imported document, the account number in the analytical format is automatically replaced by IBAN. Required if commission is charged (field  $EXPENSE$  TYPE) is «at the expense of payer (OUR)» or «at the expense of payer and beneficiary (SHA)». Isn't filled in with option of write-off commission «at the expense of beneficiary (BEN)».
- PAYMENT SPEED payment urgency, not more than 13 characters. Possible values are: «Regular», «Urgent», «Extra urgent». Required.
- PAYMENT ADDED INFO additional information, not more than 210 characters. Optional.

• **OPCODE** — operation code. Number in which no more than 4 characters.

Contents example of the payment order in currency other, than the Russian ruble, import file:

Content-Type=doc/ua\_currency\_payment

DATE\_DOC= NUM\_DOC= CLN\_BNK\_MFO= CLN\_BNK\_BIC=AVALUAUK CLN\_EMPLOYEE\_FIO= CLN\_EMPLOYEE\_PHONE= CLN\_OKPO=85201254 CLN\_ACCOUNT=UA773003350000026001236521254 AMOUNT=1200.99 AMOUNT\_CURRENCY=EUR CURRENCY\_DATE= INTERMED\_BNK\_NAME= INTERMED\_BNK\_BIC=AVALUAUK INTERMED\_BNK\_COUNTRY\_CODE= INTERMED\_BNK\_COUNTRY= INTERMED\_BNK\_CITY= INTERMED\_BNK\_ADDR= INTERMED\_BNK\_KLIR\_KOD\_TYPE=AT INTERMED\_BNK\_KLIR\_KOD=12345 RCPT\_BNK\_NAME= RCPT\_BNK\_BIC=AVALUAUK RCPT\_BNK\_ACCOUNT=26302365785201 RCPT\_BNK\_COUNTRY\_CODE=804 RCPT\_BNK\_COUNTRY= RCPT\_BNK\_CITY= RCPT\_BNK\_ADDR= RCPT\_BNK\_KLIR\_KOD\_TYPE=AT RCPT\_BNK\_KLIR\_KOD=12345 RCPT\_NAME=John Peterson Company RCPT\_ACCOUNT=3255201236985 RCPT\_BNK\_IBAN= RCPT\_COUNTRY\_CODE=826 RCPT\_COUNTRY= RCPT\_CITY=London RCPT\_ADDR= RCPT\_RESIDENT= PAYMENT\_DETAILS=Details EXPENSE\_TYPE=at the expense of payer (OUR) EXPENSE\_ACCOUNT=UA523003350000026009632012548 PAYMENT\_SPEED=Regular PAYMENT ADDED INFO= OPCODE=1111

Contents example of the payment order in  $\alpha RUB \gg$  currency import file:

Content-Type=doc/ua\_currency\_payment DATE\_DOC= NUM\_DOC= CLN\_BNK\_MFO= CLN\_EMPLOYEE\_FIO= CLN\_EMPLOYEE\_PHONE= CLN\_OKPO=85210236 CLN\_ACCOUNT=UA773003350000026001236521254 AMOUNT=100.998 AMOUNT\_CURRENCY=RUB AMOUNT\_CURRENCY\_CODE=643 CURRENCY\_DATE= INTERMED\_BNK\_NAME= INTERMED\_BNK\_BIC=AVALUAUKXXX INTERMED\_BNK\_COUNTRY\_CODE= INTERMED\_BNK\_COUNTRY= INTERMED\_BNK\_CITY= INTERMED\_BNK\_ADDR= RCPT\_BNK\_NAME= RCPT\_BNK\_BIC=AVALUAUKZHI RCPT\_BNK\_KLIR\_KOD=987654321 RCPT\_BNK\_ACCOUNT=260012345 RCPT\_BNK\_COUNTRY\_CODE= RCPT\_BNK\_COUNTRY= RCPT\_BNK\_CITY= RCPT\_BNK\_ADDR= RCPT NAME=ООО РУСПРОМ RCPT\_ACCOUNT=652012365874 RCPT\_COUNTRY\_CODE=643 RCPT\_COUNTRY= RCPT\_CITY=Астрахань RCPT\_ADDR=ул. Морозная, 5 RCPT\_INN=1234567899 RCPT\_KPP=123456789 RCPT\_RESIDENT= PAYMENT DETAILS='(VO12345)' EXPENSE\_TYPE=at the expense of payer (OUR) EXPENSE\_ACCOUNT=UA523003350000026009632012548 PAYMENT\_SPEED=Urgent PAYMENT ADDED INFO= OPCODE=1234

#### <span id="page-23-0"></span>Payment within the Bank

Structure of import file of the payment within the Bank identical for corporate clients and finance control centers (FCC). Fields of the import file are described below:

• DATE  $DOC - document$  date in the format «DD.MM.YYYY». Optional. Field will be automatically filled by current date if date of the document is not set in the import file.

- NUM  $DOC document$  number, no more than 10 characters. Optional. This field in the imported document will be filled in according to the automatic numbering if you do not specify value in the import file.
- AMOUNT payment amount. Number in which no more than 10 digits in the integer part and up to 4 digits in fractional part (depending on the currency of payment). Separator of integer and fractional parts is point. Required.
- AMOUNT CURRENCY international three-character code of payment currency. It checks presence in currency directory, as well as whether client has account with specified number and currency. Required.
- CLN BNK NAME payer bank name, not more than 140 characters. Ignored in the imported document this field is always filled in with information about relevant bank in the iBank 2 UA system.
- CLN BANK MFO payer bank MFO code. Ignored in the imported document, this field is always filled in with the MFO code from the client account information.
- CLN BNK ADDR payer bank address, not more than 140 characters. Ignored in the imported document this field is always filled in from relevant bank information in the iBank 2 UA system (bank is searched by field of the payer bank MFO code).
- CLN NAME —payer name, not more than 40 characters. Required.
- CLN  $OKPO$  payer EDRPOU code. Number from 8 to 10 characters. Required.
- CLN  $\text{ACCOUNT}$  payer currency account number. It can be specified in the analytical account format (number from 5 to 14 digits), or IBAN (29 characters). Required. Checks if client has account with specified currency and number. In the imported document, the account number in the analytical format is automatically replaced by IBAN.
- CLN  $ADDR$  payer address, not more than 80 characters. Ignored in the imported document this field is always filled in from client information in the iBank 2 UA system.
- CLN RESIDENT payer resident mark. Ignored in the imported document this field is always filled in from client information in the iBank 2 UA system.
- CLN COUNTRY payer country, not more than 70 characters. Ignored in the imported document this field is always filled in from client information in the iBank 2 UA system.
- RCPT NAME recipient name, not more than 40 characters. Required.
- RCPT OKPO recipient EDRPOU code. Number from 8 to 10 characters. Required.
- RCPT ACCOUNT recipient account. It can be specified only in the IBAN format (value with 29 characters and contains: «UA» characters, 2-digit numeric checksum, 6-digit numeric MFO code of the bank in which account is opened, and 19-digit numeric account number. There are checed presence of the «UA» characters at beginning, correctness of the checksum, presence of the indicated MFO in the MFO directory, as well as the format of the account number and its keying with MFO code). Required.
- RCPT BNK NAME recipient bank name, not more than 140 characters. Ignored in the imported document this field is always filled in with information about relevant bank in the iBank 2 UA system.
- RCPT BANK MFO recipient bank MFO code. Ignored in the imported document, this field is always filled in with the MFO code as part of IBAN of recipient account.
- RCPT BNK ADDR recipient bank address, not more than 140 characters. Ignored in the imported document this field is always filled in with information about relevant bank in the iBank 2 UA system (bank is searched by field of recipient bank MFO code).
- RCPT RESIDENT recipient resident mark. Possible values: «1» is resident, «0» is nonresident. Required.
- PAYMENT DETAILS payment details, not more than 160 characters. Required.
- CURRENCY DATE value date in «DD.MM.YYYY» format. It can't be more than 10 days from the date of the document. Optional.
- COMMISSION ACCOUNT account charge the commission. It can be specified in the analytical account format (number from 5 to 14 digits), or IBAN (29 characters). Required. Checks if client has a hryvnia account with specified number. In the imported document, the account number in the analytical format is automatically replaced by IBAN.
- AMOUNT CURRENCY CODE three-digit numeric payment currency code. Ignored in the imported document this field is always filled in from currency directory according to symbolic payment code.

Contents example of the payment within the Bank import file:

Content-Type=doc/ua\_intrabank\_currency\_payment

NUM\_DOC= DATE\_DOC= AMOUNT=1200.99 AMOUNT\_CURRENCY=USD CLN\_NAME=ТОВ ТЕМП CLN\_OKPO=52102368 CLN\_ACCOUNT=UA773003350000026001236521254 CLN\_BANK\_MFO= RCPT\_NAME=Т0В "Импорт" RCPT\_OKPO=96320125 RCPT\_ACCOUNT=UA623003350000026009850123658 RCPT\_BANK\_MFO= PAYMENT\_DETAILS=Details CURRENCY\_DATE= RCPT\_COUNTRY\_CODE= CLN\_COUNTRY\_CODE= RCPT\_RESIDENT=1 COMISSION\_ACCOUNT=UA213003350000026002548523698

#### <span id="page-25-0"></span>Currency sale order

Structure of import file of the currency sale order identical for corporate clients and finance control centers (FCC). Fields of the import file are described below:

• DATE  $DOC - document$  date in the format «DD.MM.YYYY». Optional. Field will be automatically filled by current date if date of the document is not set in the import file.

- NUM  $DOC document$  number, not more than 10 characters. Optional. This field in the imported document will be filled in according to the automatic numbering if you do not specify value in the import file.
- CLN  $NAME$  client name, not more than 40 characters. Ignored in the imported document this field is always filled in from client information in the iBank 2 UA system.
- CLN  $ADDR$  client address, no more than 80 characters. Ignored in the imported document this field is always filled in from client information in the iBank 2 UA system.
- CLN  $PHONES -$  client contact phone, not more than 20 characters. Ignored in the imported document this field is always filled in from client information in the iBank 2 UA system.
- CLN EMPLOYEE FIO full name of authorized employee, not more than 40 characters. Optional.
- CLN EMPLOYEE PHONE phone number of authorized employee, no more than 20 characters. Optional.
- CLN OKPO client EDRPOU code. Number from 8 to 10 characters. Required.
- BNK  $NAME$  authorized bank name, not more than 140 characters. Ignored in the imported document this field is always filled in from MFO directory according to the specified MFO code.
- BNK MFO authorized bank MFO code. Ignored in the imported document, this field is always filled in with the MFO code from the information of account for write-off foreign currency  $(SALE\; ACCOUT$  field).
- SALE SUM amount of foreign currency sale. Number in which no more than 10 characters in the integer part and up to 4 characters in the fractional part (depending on the currency). Separator of the integer and fractional parts is point. Required.
- **SALE** CURRENCY international three-letter code of foreign currency. Required.
- SALE ACCOUNT account number for write-off foreign currency. It can be specified in the analytical account format (number from 5 to 14 digits), or IBAN (29 characters). Required. Checks if client has a hryvnia account with specified number. In the imported document, the account number in the analytical format is automatically replaced by IBAN.
- SALE RATE KIND type of foreign currency sale rate. Required. Possible values: «by rate», «by rate of the bank».
- **SALE** RATE foreign currency sale rate. Number in which no more than 4 digits in the integer part and 4 digits in the fractional part. Separator of the integer and fractional parts is point. Required for rate type (SALE\_RATE\_KIND field) is «by rate».
- PURCHASE  $SUM$  amount of Ukrainian hryvnia, which will be credited as a result of sale of foreign currency. Number in which no more than 10 digits in the integer part and 2 digits in fractional part. Separator of the integer and fractional parts is point. Optional. The field is not filled in, when rate kind  $(SALE-RATEKIND$  field) is «by rate».
- PURCHASE ACCOUNT account number to enroll Ukrainian hryvnia. It can be specified only in the IBAN format (value with 29 characters and contains: «UA» characters, 2-digit numeric checksum, 6-digit numeric MFO code of the bank in which account is opened, and 19-digit numeric account number. There are checed presence of the «UA» characters at beginning, correctness of

the checksum, presence of the indicated MFO in the MFO directory, as well as the format of the account number and its keying with MFO code). Required. Account number may be not registered in the iBank 2 UA system as client account.

- PURCHASE BNK NAME bank name in which opened account to enroll Ukrainian hryvnia, not more than 140 characters. Ignored – in the imported document this field is always filled in from the MFO directory according to specified MFO code.
- PURCHASE BNK MFO bank MFO code in which opened account to enroll Ukrainian hryvnia. Ignored – in the imported document, this field is always filled in with the MFO code as part of IBAN.
- RETURN  $ACCOUNT account number for returning foreign currency. Specifically the account.$ number for write-off foreign currency (field SALE\_ACCOUNT). Required.
- SALE CODE REASON currency sale target code. Valid values are: «211», «212», «213», «214», «215», «216», «218», «219», «220», «237», «238».
- **SALE** REASON currency sale target. Ignored in the imported document this field is always filled in currency sale text according to value of code in the field  $SALE$  CODE REASON:
	- $-211$  sold currency proceeds;
	- $-212$  sold investment funds;
	- $-213$  sold a loan issued by the bank to the client;
	- 214 sold foreign currency, previously purchased on the currency market of Ukraine, which was not used for its intended purpose, including returned by a non-resident due to failure to fulfill its last obligations;
	- $-215$  sold own funds (including currency sold in order to reduce the bank's foreign exchange position);
	- $-216$  sold for another purpose;
	- $-218$  sold loan funds received by the bank from a non-resident;
	- $-219$  sold loan funds received by the client of the bank from a non-resident;
	- $-220$  sold foreign currency, which was not bought in the foreign exchange market of Ukraine, was transferred to a non-resident and returned in connection with the latter's failure to fulfill its obligations;
	- 237 sold proceeds from transfers in favor of individuals at current currency non-trading operations;
	- $-$  238 sold to repay deposits / repay savings (deposit) certificates in foreign currency committed in national currency.

Attention!

The directory of currency sale target is configured on the bank side and can be other, than above. The actual directory is displayed in the screen form of the document.

• VALUE DATE — value date in. Possible values are: «today», «tomorrow», «spot». If the value in the import file is not set, this field in the imported document would be filled in the value «today».

Contents example of the sale currency order import file:

Content-Type=doc/ua\_currency\_sale

```
DATE_DOC=
NUM_DOC=
CLN_EMPLOYEE_FIO=
CLN_EMPLOYEE_PHONE=
BNK_MFO=
SALE_SUM=1200.99
SALE_CURRENCY=USD
SALE_ACCOUNT=UA213003350000026002548523698
SALE RATE KIND=by rate of the bank
SALE_RATE=
PURCHASE_SUM=
PURCHASE_ACCOUNT=UA203003350000026002145870023
PURCHASE_BNK_MFO=300335
RETURN_ACCOUNT=UA213003350000026002548523698
SALE_CODE_REASON=212
VALUE_DATE=tomorrow
CLN_OKPO=96521587
```
#### <span id="page-28-0"></span>Currency purchase order

Structure of import file of the currency purchase order identical for corporate clients and finance control centers (FCC). Fields of the import file are described below:

- DATE  $DOC document$  date in the format «DD.MM.YYYY». Optional. Field will be automatically filled by current date if date of the document is not set in the import file.
- NUM  $DOC document$  number, no more than 10 characters. Optional. This field in the imported document will be filled in according to the automatic numbering if you do not specify value in the import file.
- CLN  $NAME$  client name, not more than 40 characters. Ignored in the imported document this field is always filled in from client information in the iBank 2 UA system.
- CLN  $PHONES -$  client contact phone, no more than 20 characters. Ignored in the imported document this field is always filled in from client information in the iBank 2 UA system.
- CLN OKPO client EDRPOU code. Number from 8 to 10 characters. Required.
- CLN EMPLOYEE FIO full name of authorized employee, not more than 40 characters. Optional.
- CLN EMPLOYEE PHONE phone number of authorized employee, no more than 20 characters. Optional.
- PURCHASE REASON basis for foreign currency purchase, no more than 255 characters. Required.
- BNK  $NAME$  authorized bank name, not more than 140 characters. Ignored in the imported document this field is always filled in from the MFO directory according to specified MFO code.
- BNK MFO authorized bank MFO code. Ignored in the imported document, this field is always filled in with the MFO code from the information of write-off account  $(SALE\; ACCOUNT\;FROM\;field).$
- $\bullet$  BNK  $ADDR$  authorized bank address, not more than 80 characters. Ignored in the imported document this field is always filled in by information about bank in the iBank 2 UA system (bank is searched by authorized bank MFO field).
- **SALE** SUM amount of Ukrainian hryvnia for purchase of foreign currency. Number in which no more than 10 digits in the integer part and 2 digits in the fractional part. Separator of the integer and fractional parts is point.
- PURCHASE SUM amount of purchased foreign currency. Number in which no more than 10 digits in the integer part and up to 4 digits in fractional part (depending of the currency). Separator of integer and fractional parts is point. Required.
- PURCHASE CURRENCY international three-letter code of foreign currency. Required.
- PURCHASE RATE KIND type of purchase rate of foreign currency, not more than 30 characters. Required. Possible values are: «by rate», «by rate of the bank».
- PURCHASE RATE foreign currency purchase rate. Number in which no more than 4 digits in the integer part and 4 digits in fractional part. Separator of integer and fractional parts is point. Required for rate type (PURCHASE\_RATE\_KIND field) «by rate».
- PURCHASE ACCOUNT account number for enroll foreign currency. It can be specified in the analytical account format (number from 5 to 14 digits), or IBAN (29 characters). Required. Checks if client has a hryvnia account with specified number. In the imported document, the account number in the analytical format is automatically replaced by IBAN.
- PURCHASE BNK NAME bank name in which account for enroll foreign currency is opened, not more than 140 characters. Ignored – in the imported document this field is filled in from the MFO directory according to specified MFO code.
- PURCHASE BNK MFO bank MFO code in which account for enroll foreign currency is opened. Ignored – in the imported document, this field is always filled in with the MFO code from the information of account for enroll foreign currency (PURCHASE\_ACCOUNT field). It must be accorded with bank MFO in which the accounts for write-off of Ukrainian hryvnias checked are opened (the field BNK MFO).
- RETURN  $ACCOUNT$  account number for returning Ukrainian hryvnia. It can be specified only in the IBAN format (value with 29 characters and contains: «UA» characters, 2-digit numeric checksum, 6-digit numeric MFO code of the bank in which account is opened, and 19-digit numeric account number. There are checed presence of the «UA» characters at beginning, correctness of the checksum, presence of the indicated MFO in the MFO directory, as well as the format of the account number and its keying with MFO code). Required. Account number may be not registered in the iBank 2 UA system as client account.
- RETURN BNK NAME bank name in which account for returning Ukrainian hryvnia is opened, not more than 140 characters. Ignored – in the imported document this field is always filled in from the MFO directory according to specified MFO code.
- RETURN BNK MFO bank MFO code in which account for returning Ukrainian hryvnia is opened. Ignored – in the imported document, this field is always filled in with the MFO code as part of IBAN.
- SALE ACCOUNT FROM account number to write-off Ukrainian hryvnia. It can be specified in the analytical account format (number from 5 to 14 digits), or IBAN (29 characters). Required.

Checks if client has a hryvnia account with specified number. In the imported document, the account number in the analytical format is automatically replaced by IBAN.

Contents example of the purchase currency order import file:

Content-Type=doc/ua\_currency\_purchase

```
DATE_DOC=
NUM_DOC=
CLN_OKPO=58412036
CLN_EMPLOYEE_FIO=
CLN_EMPLOYEE_PHONE=
PURCHASE_REASON=Purchase Reason
BNK_MFO=
PURCHASE_SUM=1200.00
PURCHASE_CURRENCY=EUR
PURCHASE_RATE_KIND=by rate of the bank
PURCHASE RATE=
PURCHASE_ACCOUNT=UA653003350000026006320785200
PURCHASE_BNK_MFO=
RETURN_ACCOUNT=UA943217450000026002145870023
RETURN_BNK_MFO=
SALE_ACCOUNT_FROM=UA413003350000026004100123698
```
#### <span id="page-30-0"></span>Currency conversion order

Structure of import file of the currency conversion order identical for corporate clients and finance control centers (FCC). Fields of the import file are described below:

- DATE  $DOC document$  date in the format «DD.MM.YYYY». Optional. Field will be automatically filled by current date if date of the document is not set in the import file.
- NUM  $DOC document$  number, no more than 10 characters. Optional. This field in the imported document will be filled in according to the automatic numbering if you do not specify value in the import file.
- CLN  $NAME$  client name, not more than 40 characters. Ignored in the imported document this field is always filled in from client information in the iBank 2 UA system.
- CLN OKPO client EDRPOU code. Number from 8 to 10 characters. Required.
- CLN  $ADDR$  client address, not more than 80 characters. Ignored in the imported document this field is always filled in from client information in the iBank 2 UA system.
- CLN PHONES client contact phone, not more than 20 characters. Ignored in the imported document this field is always filled in from client information in the iBank 2 UA system.
- CLN EMPLOYEE FIO full name of authorized employee of the company, not more than 40 characters. Optional.
- CLN EMPLOYEE PHONE phone number of authorized employee of the company, no more than 20 characters. Optional.
- PURCHASE REASON base for currency convert, not more than 255 characters. Required.
- $\bullet$  BNK NAME authorized bank name, not more than 140 characters. Ignored in the imported document this field is always filled in from information of relevant bank in the iBank 2 UA system.
- BNK MFO authorized bank MFO code. Ignored in the imported document, this field is always filled in with the MFO code from the client account information.
- $\bullet$  BNK  $ADDR$  authorized bank address, not more than 80 characters. Ignored in the imported document this field is always filled in from information of relevant bank in the iBank 2 UA system.
- **SALE** SUM amount of foreign currency that is sold. Number in which no more than 10 digits in the integer part and up to 4 digits in fractional part (depending on the currency). Separator of the integer and fractional parts is point. Required, if in the import file the field PURCHASE SUM is not filled in. If the field is completed and value of the field PURCHASE\_RATE\_KIND «by rate», the correctness of the calculation for the entered amount in the imported document is not checked.
- **SALE** CURRENCY international three-letter currency code that is sold. Required.
- SALE ACCOUNT account number for write-off foreign currency. It can be specified in the analytical account format (number from 5 to 14 digits), or IBAN (29 characters). Required. Checks if client has a hryvnia account with specified number. In the imported document, the account number in the analytical format is automatically replaced by IBAN.
- SALE BNK NAME bank name in which opened account to write-off foreign currency, not more than  $140$  characters. Ignored – in the imported document this field is always filled in from information of relevant bank in the iBank 2 UA system.
- SALE BNK MFO bank MFO code in which opened account to write-off foreing currency. Ignored – in the imported document, this field is always filled in with the MFO code from the information of write-off account (SALE ACCOUNT field).
- PURCHASE SUM amount of foreign currency that is purchased. Number in which no more than  $10$  digits in the integer part and up to 4 digits in fractional part (depending on the currency). Separator of integer and fractional parts is point. Required, if in the import file the field SALE SUM is not filled in. If field is completed and value of field PURCHASE RATE KIND «by rate», the correctness of the calculation for the entered amount in the imported document is not checked.
- PURCHASE CURRENCY international three-character code of foreign currency that is purchased. Required.
- PURCHASE RATE KIND type of purchase rate of foreign currency, not more than 30 characters. Required. Possible values: «by rate», «by rate of the bank».
- PURCHASE  $RATE$  foreign currency purchase rate. Number in which no more than 4 characters in the integer part and 6 characters in fractional part. Separator of integer and fractional parts is point. Required for rate kind (PURCHASE\_RATE\_KIND field) is «by rate».
- PURCHASE ACCOUNT account number for enroll foreign currency. It can be specified in the analytical account format (number from 5 to 14 digits), or IBAN (29 characters). Required. Checks if client has a account with specified currency and number. In the imported document, the account number in the analytical format is automatically replaced by IBAN.
- PURCHASE BNK NAME bank name in which account for enroll foreign currency is opened, not more than 140 characters. Ignored – in the imported document this field is always filled in from information of relevant bank in the iBank 2 UA system.
- PURCHASE BNK MFO bank MFO code in which account for enroll foreign currency is opened. Ignored – in the imported document, this field is always filled in with the MFO code from the information of enroll account (PURCHASE\_ACCOUNT field).
- COMMISSION ACCOUNT account number for commission transfer. It can be specified in the analytical account format (number from 5 to 14 digits), or IBAN (29 characters). Required. Checks if client has a hryvnia account with specified number. In the imported document, the account number in the analytical format is automatically replaced by IBAN.
- COMMISSION BNK NAME bank name in which account for write-off commission is opened, not more than 140 characters. Ignored – in the imported document this field is always filled in from information of relevant bank in the iBank 2 UA system.
- COMMISSION BNK MFO bank MFO code in which account for write-off commission is opened. Ignored – in the imported document, this field is always filled in with the MFO code from the information of commission account (COMMISSION ACCOUNT field).
- COMMISSION BNK ADDR bank address in which account for write-off commission is opened, not more than 80 characters. Ignored – in the imported document this field is always filled in from information of relevant bank in the iBank 2 UA system.
- RETURN  $ACCOUNT account number for returning foreign currency. Specifically the account.$ number for write-off foreign currency (field SALE\_ACCOUNT). Required.

Contents example of the conversion currency order import file:

#### Content-Type=doc/ua\_currency\_convert

DATE\_DOC= NUM\_DOC= CLN\_OKPO=85201236 CLN\_EMPLOYEE\_FIO= CLN\_EMPLOYEE\_PHONE= PURCHASE\_REASON=Reason BNK\_MFO= SALE\_SUM=1100.00 SALE\_CURRENCY=USD SALE\_ACCOUNT=UA773003350000026001236521254 SALE\_BNK\_NAME= SALE\_BNK\_MFO= PURCHASE\_SUM=1000.00 PURCHASE\_CURRENCY=EUR PURCHASE\_RATE\_KIND=by rate of the bank PURCHASE\_RATE= PURCHASE\_ACCOUNT=UA203003350000026002145870023 PURCHASE\_BNK\_NAME= PURCHASE\_BNK\_MFO= COMMISSION\_ACCOUNT=UA653003350000026006320785200 COMMISSION\_BNK\_NAME= COMMISSION\_BNK\_MFO= COMMISSION\_BNK\_ADDR= RETURN\_ACCOUNT=UA523003350000026009632012548

### <span id="page-33-0"></span>Recipients directory

Structure of import files for recipients directory for corporate clients and finance control centers (FCC) differs only in the value of directory type (Content-Type field): ref/recipient and ref/ua\_mrecipient respectively. Fields of the import file are described below:

•  $RCPT$  INN — correspondent EDRPOU or INN code. Number from 8 to 10 characters. Required.

Attention! The value of the EDRPOU code should not be less than 8 digits or equal to «00000000» (eight zeros). The only exception is «99999» (five nines).

- RCPT NAME correspondent name, from 3 to 40 characters. Required.
- RCPT ACCOUNT correspondent account number. It can be specified only in the IBAN format (value with 29 characters and contains: «UA» characters, 2-digit numeric checksum, 6 digit numeric MFO code of the bank in which account is opened, and 19-digit numeric account number. There are checed presence of the «UA» characters at beginning, correctness of the checksum, presence of the indicated MFO in the MFO directory, as well as the format of the account number and its keying with MFO code). Required.
- RCPT BANK BIC MFO code of the bank where correspondent account is opened. Ignored – in the imported document this field is always filled in from the MFO code as part of the IBAN correspondent account.
- RCPT COUNTRY CODE correspondent country of residence code. Number is strictly 3 characters. Optional.
- RCPT STREET Street (avenue, alley, etc) of the postal address of the correspondent, not more than 70 characters. Optional, if EDRPOU code of the correspondent is 9 any digits. Else value of the field ignored and not fill.
- RCPT HOUSE NUMBER building number of the postal address of the correspondent, not more than 16 characters. Required, if EDRPOU code of the correspondent is 9 any digits. Else value of the field ignored and not fill.
- RCPT POSTCODE postal code of the postal address of the correspondent, not more than 16 characters. Optional, if EDRPOU code of the correspondent is 9 any digits. Else value of the field ignored and not fill.
- RCPT OFFICE NUMBER number of apartment or office of the postal address of the correspondent, not more than 70 characters. Optional, if EDRPOU code of the correspondent is 9 any digits. Else value of the field ignored and not fill.
- RCPT CITY locality (city or vallage name, etc.) of the postal address of the correspondent, not more than 35 characters. Required, if EDRPOU code of the correspondent is 9 any digits. Else value of the field ignored and not fill.
- RCPT DISTRICT district of apartment or office of the postal address of the correspondent, not more than 35 characters. Optional, if EDRPOU code of the correspondent is 9 any digits. Else value of the field ignored and not fill.
- $RCPT$  REGION region of apartment or office of the postal address of the correspondent, not more than 35 characters. Optional, if EDRPOU code of the correspondent is 9 any digits. Else value of the field ignored and not fill.
- RCPT COUNTRY LOCATION correspondent country code. Number is strictly 3 characters. Required, if  $EDRPO\overline{U}$  code of the correspondent is 9 any digits. Else value of the field ignored and not fill.
- RCPT PASSP SER series of correspondent passport, 2 characters. Required if correspondent is private person who has no ITN, but passport data are known (ITN indicates 10 zeros) and old-style passport format (passport series 2 characters and passport number 6 digits). If passport format is a new-style (passport number are 9 digits) – field is not filled. If correspondent is corporate client or an private person for whom ITN is specified, in the import file value in field is ignored.
- RCPT PASSP NUM number of correspondent passport. Number, 6 characters for an oldstyle passport format or 9 characters for a new-style passport format. Required if correspondent is an private person who has no ITN, but passport details are known (ITN indicates 10 zeros). If correspondent is a corporate client or private person for whom ITN is specified, in the import file value in field is ignored.
- PAYMENT DETAILS payment details, from 3 characters. The maximum value of the field is configured on the bank side, but not more than 420 characters. Optional.
- **NOTE** note, not more than 210 characters. Optional.

Contents example of the record of recipients directory corporate client import file: Content-Type=ref/recipient

```
RCPT_INN=96566442
RCPT_NAME=ООО Финансы
RCPT_ACCOUNT=UA523003350000026009632012548
RCPT_BANK_BIC=300335
RCPT_COUNTRY_CODE=
RCPT_STREET=
RCPT HOUSE NUMBER=
RCPT_POSTCODE=
RCPT_OFFICE_NUMBER=
RCPT_CITY=
RCPT_DISTRICT=
RCPT_REGION=
RCPT_COUNTRY_LOCATION=
PAYMENT_DETAILS=Оказание посреднических услуг по договору №556/788 от 12.03.2014
NOTE=Обновленные реквизиты ООО Финансы.
```
#### <span id="page-34-0"></span>Beneficiaries directory

Structure of import files for beneficiary directory for corporate clients and finance control centers (FCC) differs only in the value of directory type (Content-Type field): ref/beneficiar and ref/mbeneficiar respectively. Fields of the import file are described below:

- $\bullet$  INTERMED BNK NAME intermediary bank name, not more than 140 characters. Optional.
- $\bullet$  INTERMED BNK BIC intermediary bank identification code, not more than 15 characters. Optional.
- INTERMED BNK BIC TYPE intermediary bank type of identification code, not more than 8 characters. Optional. Possible values: «SWIFT» or empty value.
- $\bullet$  INTERMED BNK COUNTRY intermediary bank country name, not more than 40 characters. Optional.
- INTERMED BNK  $CITY$  intermediary bank city, not more than 60 characters. Optional.
- INTERMED BNK ADDR intermediary bank address, not more than 140 characters. Optional.
- RCPT BNK NAME beneficiary's bank name, not more than 140 characters. Required.
- RCPT BNK ACCOUNT beneficiary's bank account number, not more than 35 characters. Optional.
- RCPT BNK BIC beneficiary's bank identification code, not more than 15 characters. Optional.
- RCPT BNK BIC TYPE beneficiary's bank type of identification code, not more than 8 characters. Optional. Possible values: «SWIFT» or empty value.
- RCPT BNK COUNTRY CODE three-digit numeric country code of the beneficiary's bank. Required.
- RCPT BNK COUNTRY beneficiary's bank country name, not more than 40 characters. Required.
- RCPT BNK CITY beneficiary's bank city, not more than 60 characters. Optional.
- RCPT BNK ADDR beneficiary's bank address, not more than 140 characters. Optional.
- RCPT NAME beneficiary name, not more than 140 characters. Required.
- RCPT  $ACCOUNT$  beneficiary account number, not more than 34 characters. Must be filled out either beneficiary account or IBAN.
- RCPT BNK IBAN beneficiary IBAN, not more than 34 characters. Must be filled out either beneficiary account or IBAN.
- RCPT COUNTRY CODE three-digit numerical code of the beneficiary country. Optional.
- RCPT COUNTRY beneficiary country name, not more than 40 characters. Required.
- RCPT CITY beneficiary city, not more than 60 characters. Required.
- RCPT  $ADDR$  beneficiary address, not more than 140 characters.

Contents example of the record of beneficiary directory corporate client import file:

Content-Type=ref/beneficiar

INTERMED\_BNK\_NAME=TORONTO DOMINION INVESTMENTS LTD INTERMED\_BNK\_BIC=TODNGB21XXX INTERMED\_BNK\_BIC\_TYPE=SWIFT INTERMED\_BNK\_COUNTRY\_CODE=826 INTERMED\_BNK\_COUNTRY=UNITED KINGDOM INTERMED\_BNK\_CITY=LONDON INTERMED\_BNK\_ADDR=LONDON EC2M 1DB TRITON COURT 14-18 FINSBURY SQUARE

RCPT\_BNK\_NAME=BANCA POPOLARE COMMERCIO E INDUSTRIA SPA RCPT\_BNK\_ACCOUNT=100327501 RCPT\_BNK\_BIC=POCIITM1028 RCPT\_BNK\_BIC\_TYPE=SWIFT RCPT\_BNK\_COUNTRY\_CODE=380 RCPT\_BNK\_COUNTRY=ITALY RCPT\_BNK\_CITY=MILANO RCPT\_BNK\_ADDR=20135 MILANO VIA SPARTACO, 12 RCPT\_NAME=Valio Investments RCPT\_ACCOUNT=5800267964 RCPT\_BNK\_IBAN= RCPT\_COUNTRY\_CODE=440 RCPT\_COUNTRY=LITHUANIA RCPT\_CITY=VILNIUS RCPT\_ADDR=VILNIUS DIDZIOJI STREET 18/2

# <span id="page-36-0"></span>Import in DBF format

Import file in DBF format is a spreadsheet with extension .dbf, containing one or several records of payroll sheet document table part or records of employee directory (other banks). When you import document in DBF format which contains records of table part, new document form opens automatically in which table part of document is filled by information from import file. When importing file by finance control centers (FCC), you will additionally need to select subordinate client on whose behalf document will be created. You must fill in missing document fields to save document. Import records of employee directory (other banks) are similar to import in iBank 2 format.

#### Attention!

Correctness of data from import file is checked when document is saved.

#### Attention!

Import files in DBF format are available for viewing in any text editor, but for convenient viewing it is recommended to open them in specialized editors (for example, DBFView).

#### <span id="page-36-1"></span>Payroll sheet

Structure of payroll import file is identical for corporate clients and finance control centers (FCC). List of fields is presented below:

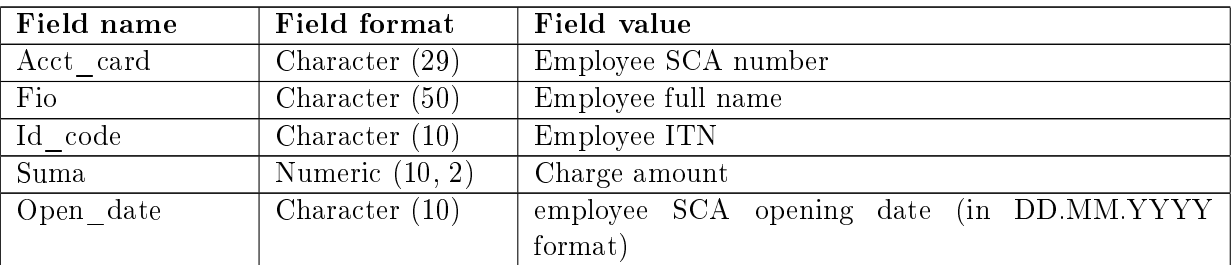

Content example of import file with two employees of payroll sheet document table part:

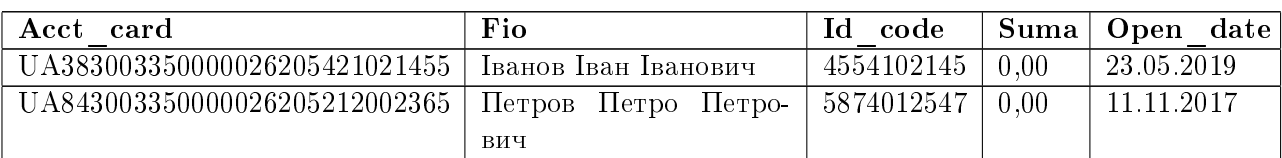

### <span id="page-37-0"></span>Employee directory (other banks)

Structure of the file with exported employee directory (other banks) identical for corporate clients and finance control centers (FCC). Fields of the import file are described below:

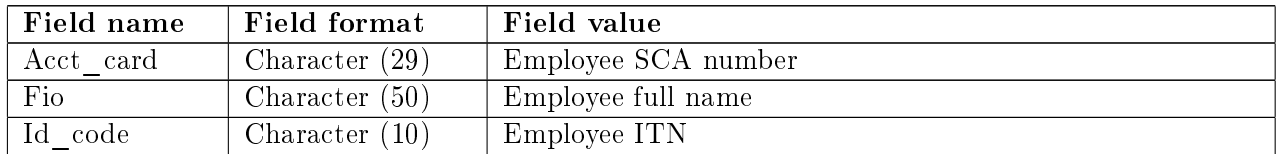

Content example of import file with two records of employee directory (other banks):

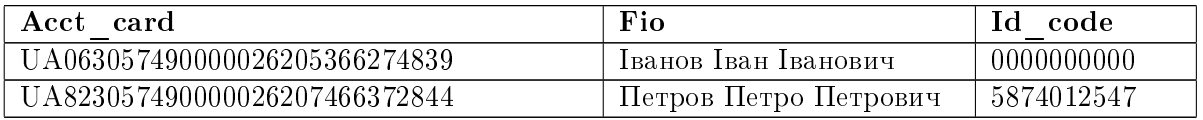

# <span id="page-37-1"></span>Import in Bank-Client format

Import file in Bank-Client format is a text file containing one or more documents. Following are requirements for import file:

- file name is given in format rddhhmmN.NNN, where:
	- $\mathbf{r}$  always latin letter "rr";

 $dd -$  two digits to indicate day which file was created;

hhmm — four digits to indicate time<sup>[1](#page-37-2)</sup> – hours and minutes of file creation N.NNN — any four digits;

- data in file must be in CP1125 encoding (or its equivalent OEM-866);
- file contains a set of lines, each of which is a set of details of a separate settlement document;
- each line consists of fields, which are separated by symbol "·"(ASCII code 250).

Import in Bank-Client format is supported for following types of documents:

- Hryvnia payment order;
- Hryvnia payment request-order.

List of fields of import files in Bank-Client format is presented below:

<span id="page-37-2"></span> $1$ <sup>1</sup>User himself imposes a semantic load on hours and minutes of file, but remember that different names must have different names

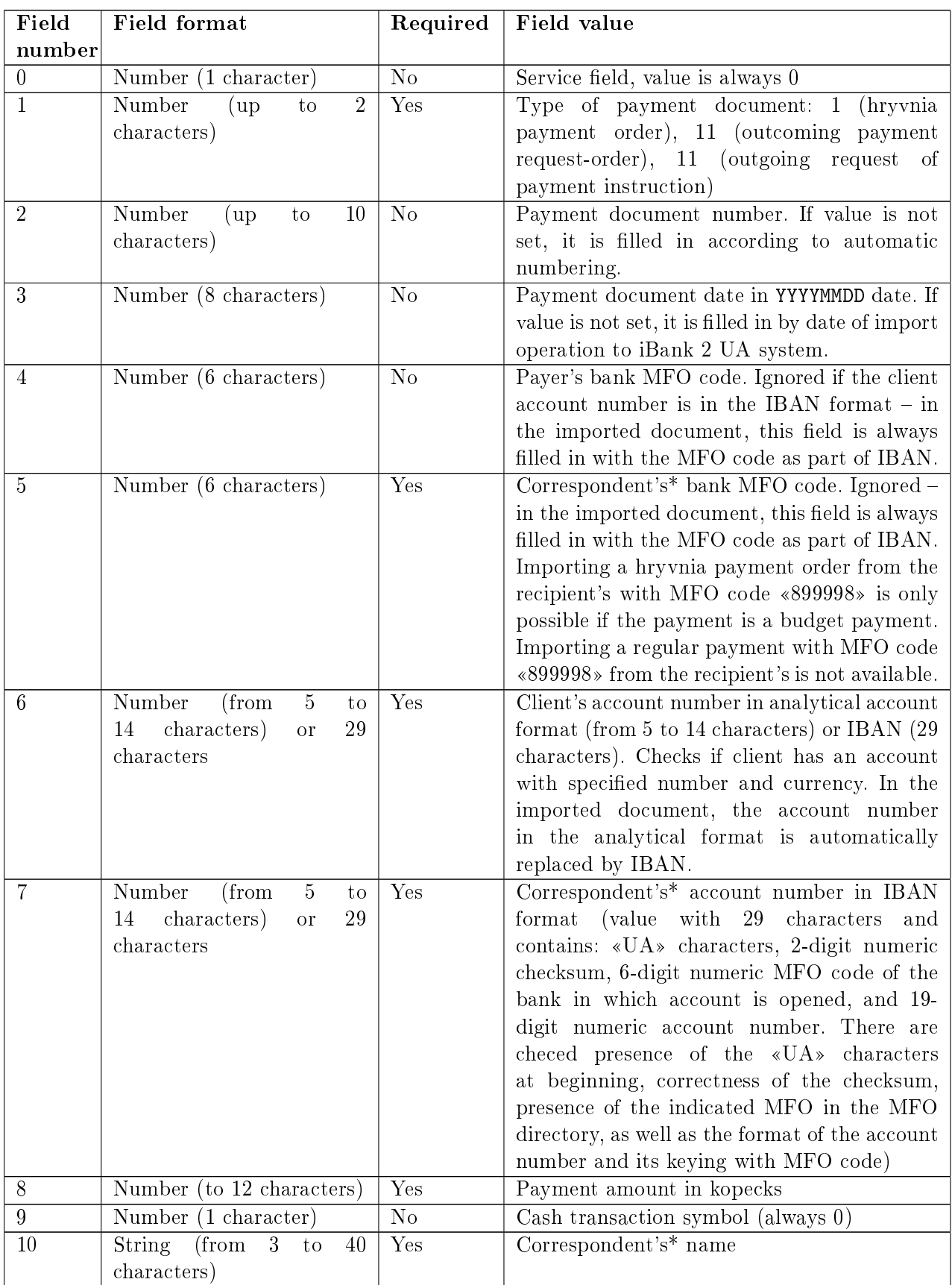

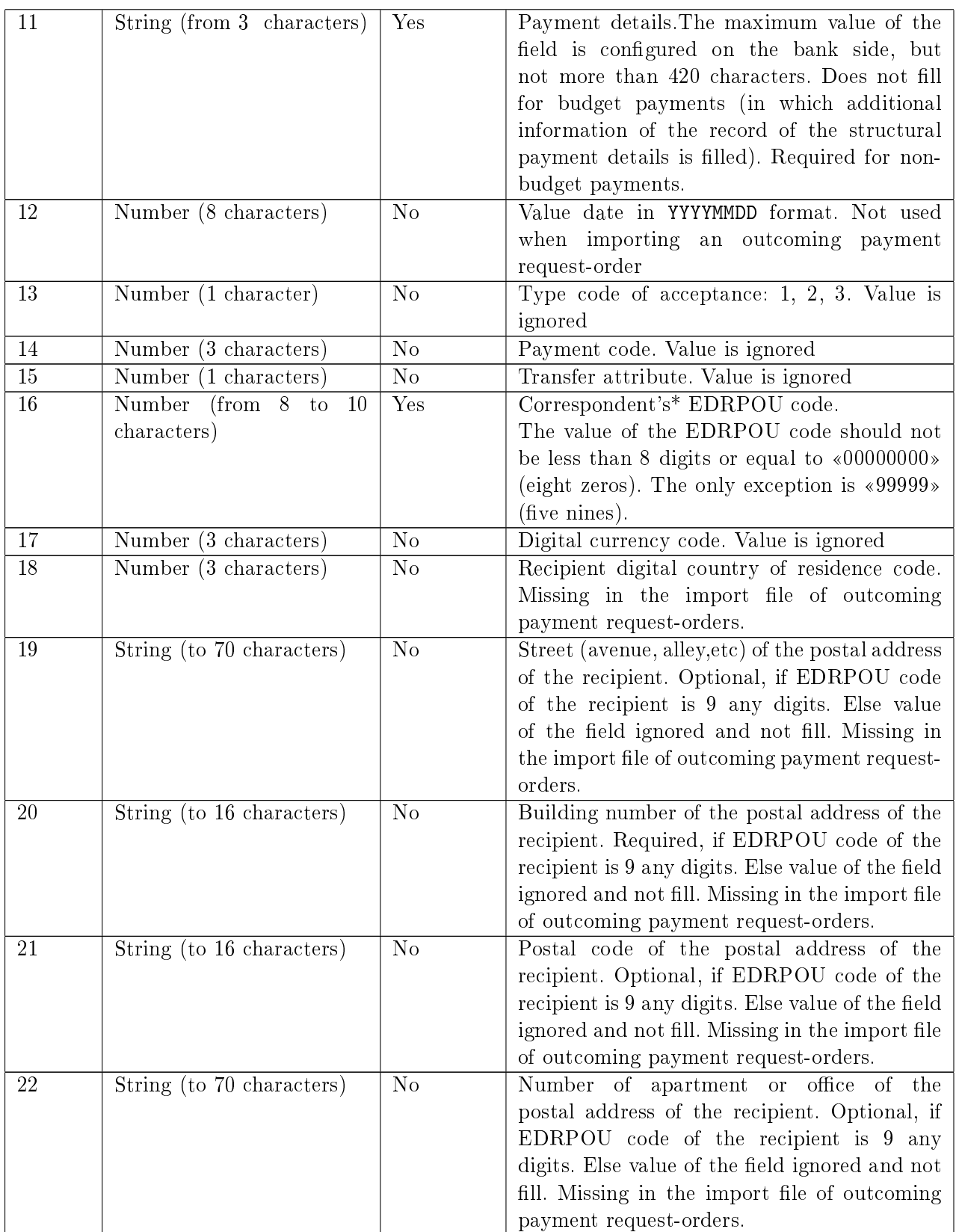

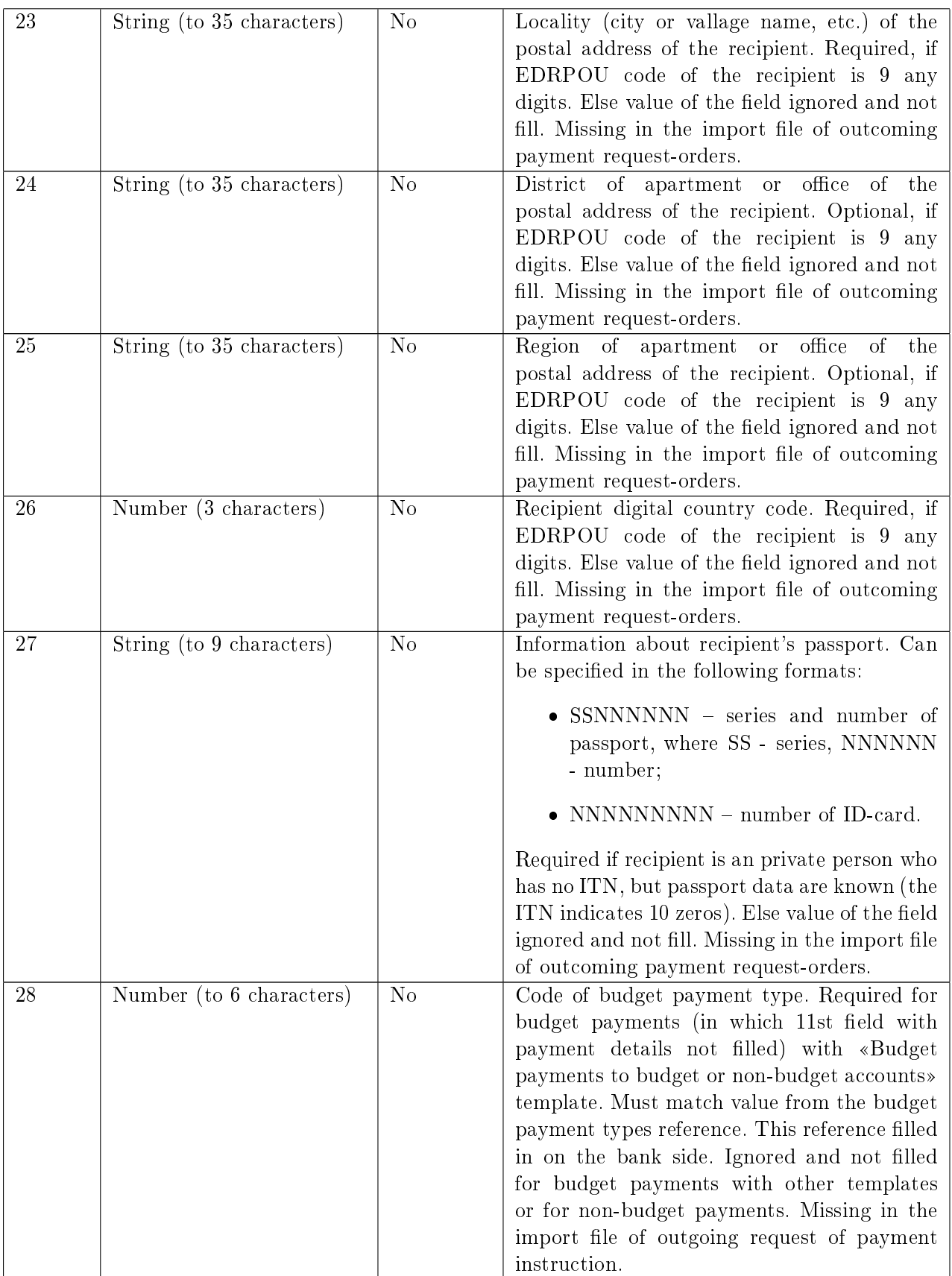

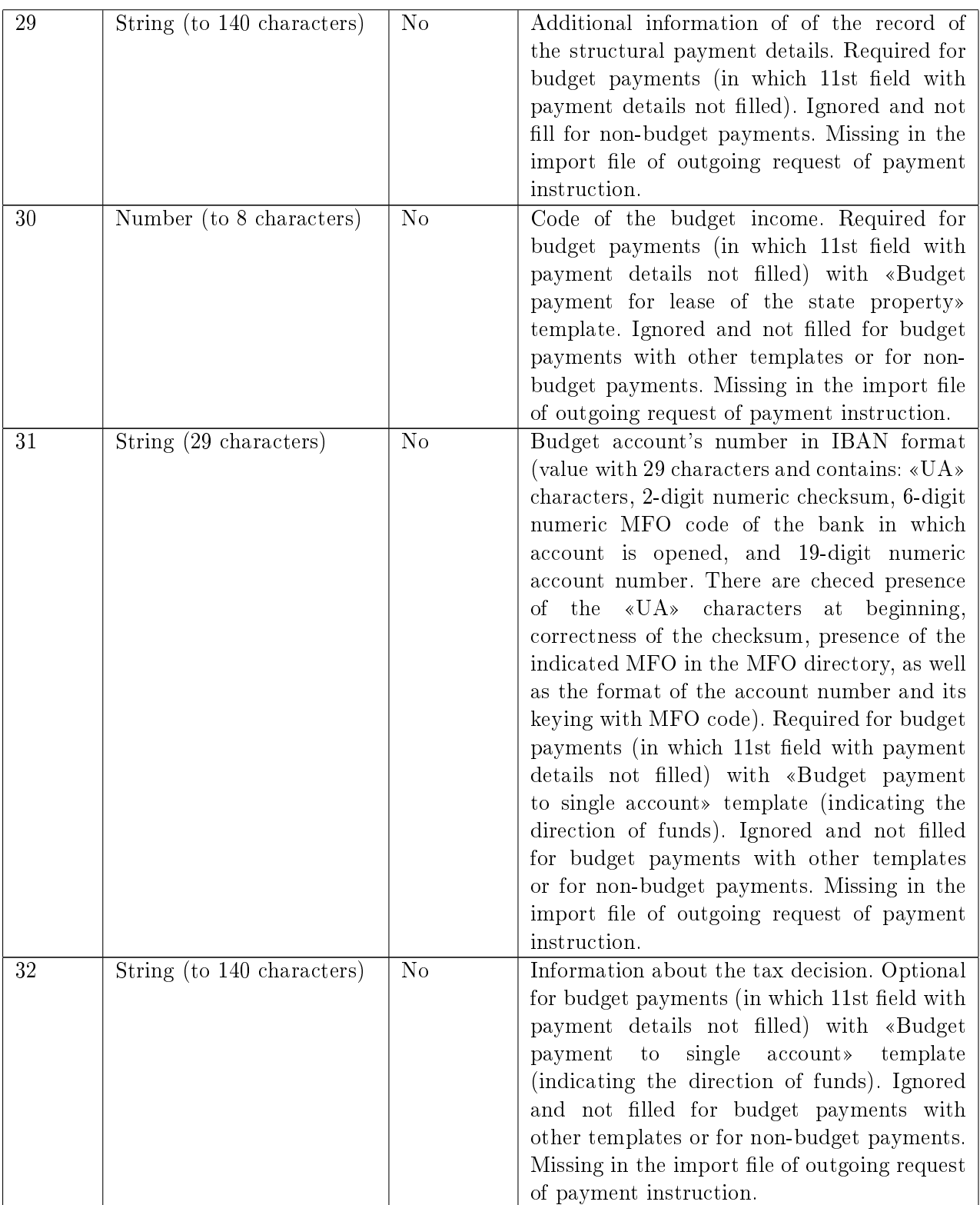

### <span id="page-41-0"></span>Examples of import files in Bank-Client format

### Hryvnia payment order

Contents example of import file (file name r1403071.111) with two hryvnia payment orders, nonbudget payment:

0·1·610·20180605·300335·300335·UA203003350000026002145870023· $\rightarrow$  $0 \cdot 1 \cdot 610 \cdot 20180605 \cdot 300335 \cdot 300335 \cdot 0$ ИА203003350000026002145870023 $\cdot \rightarrow$  UA773003350000026001236521254 $\cdot$ 34000 $\cdot$ 0·ТОВ Альфа· Перевод денег согласно договору  $\rightarrow$ → Эровое оровое ондостроворого д<br>21254·34000·0·TOB Альфа· Перевод<br>→ AK 513·····20544847··········  $\rightarrow$  AK 513·····20544847··········<br>0·1···300335·300335·UA623003350000026009850123658·UA203003350000026002145870023·  $\rightarrow$ 

 $\rightarrow$  11570 ПП Мамоза Оплата услуг $\cdots$  2234124298  $\cdots$ 

#### Outcoming payment request-order

Contents example of import file (file name r1303071.111) with two outcoming payment requestorders:

 $0.11.615.20180505.300335.300335.ULA213003350000026002548523698.$   $\rightarrow$  $\rightarrow$  UA183003350000026009855201236·8400·0·ТОВ Альфа·Оплата согласно договору АК  $\rightarrow$  $\rightarrow$  346····2054484712··

 $0.11-300335.300335·UA213003350000026002548523698·UA773003350000026001236521254·$   $\rightarrow$  $\rightarrow$  64520 · ПП Мамоза Оплата транспортных услуг · · · · 2054484713 ·

#### <span id="page-42-0"></span>Import in BM RS format

In the current version of the iBank 2 UA system, import in BM RS format is supported for *hryvnia* **payment order** and **Outcoming payment request-order** and is analogous to the Bank-Client format. Structure of import files in the BM RS format is completely similar to structure of import files in Bank-Client format (for more details, see [Import in Bank-Client format](#page-37-1) section).

The file name is given in rddhhmmN.NNN ... N format, where:

 $r -$  always latin letter "r";

 $dd - two$  digits to indicate day which file was created;

hhmm — four digits to indicate time<sup>[1](#page-42-1)</sup> – hours and minutes of file creation

 $N.NNN...N - any numbers from 4 to 10;$ 

<span id="page-42-1"></span> $1$ <sup>1</sup>User himself imposes a semantic load on hours and minutes of file, but remember that different names must have different names

# <span id="page-43-0"></span>Section 3

# Export formats for corporate clients

iBank 2 UA system has ability to export reports and directories of corporate clients or finance control centers (FCC). The Web-Banking module, besides its other capabilities, allows clients to export. You can also use the additional Corporate autoclient module (for more details, see *Cucrema* iBank 2 UA. Корпоративный автоклиент. Руководство пользователя).

Following export formats are supported in the iBank 2 UA system:

- 1. «Comma-Separated Values file (.csv)».
- 2. Profix.
- 3. Profix (full).
- 4. Bank-Client
- 5. Bank-Client (full)
- 6. BM RS.
- 7. BM RS (full).
- 8. DBF.
- 9. iBank 2.

# <span id="page-43-1"></span>Export in «Comma-Separated Values file (.csv)» format

#### <span id="page-43-2"></span>Structure of export file in «Comma-Separated Values file (.csv)» format

Export files in «Comma-Separated Values file (.csv)» format are files based on standard CSV format (Comma Separated Values). Typical contents of export files in this format are values, formatted as a table and ordered in such way that each value in the column is separated from value in next column by a semicolon, and each new row begins with a new line. Export files of «Comma-Separated Values file (.csv)» format are available for viewing in any text editor.

When exporting fields containing separator «;» (semicolon), as well as a double quote, system proceeds as follows:

- 1. Fields containing character used in the CSV format as a separator are limited at the beginning and end by double quotes.
- 2. Fields containing double quotes are limited at the beginning and end by double quotes, and quotes themselves are additionally surrounded by double quotes.

For example:

- 1. Value Оплата по договору "804" will be exported as "Оплата по договору ""804"""
- 2. Value Оплата по договору; 804 will be exported as "Оплата по договору; 804"
- 3. Value Оплата по договору; "804" will be exported as "Оплата по договору; ""804"""

Export in «Comma-Separated Values file (.csv)» format is supported for following reports and directories:

- Statement report;
- Statement report;
- Turnovers report;
- Current balances report;
- Employee directory;
- Exchange rates directory.

#### <span id="page-44-0"></span>Examples of export files in «Comma-Separated Values file (.csv)» format

#### Statement report

Structure of the file with exported statements identical for corporate clients and finance control centers (FCC). Fields of the import file are described below:

- **EDRPOU** client EDRPOU code (from 8 to 10 digits);
- $MFO \text{MFO code of the bank in which client's account is opened (6 digits);}$
- **Account** client account number in the IBAN format (29 characters);
- Currency three-letter currency code of client's account;
- **Transaction date** operation date and time;
- Transaction code (to 3 characters);
- Bank's MFO MFO code of the bank in which correspondent account is opened (6 dgits);
- Bank name name of the bank in which correspondent account is opened (to 140 characters);
- Correspondent's account correspondent account number in analytical account format (from 5 to 14 digits) or IBAN (29 characters);
- Correspondent's EDRPOU correspondent EDRPOU code (from 8 to 10 digits);
- **Correspondent** correspondent name (to 40 characters);
- Document number (to 20 characters);
- Document date in DD.MM.YYYY format;
- $\bullet$  *Debit* debit amount in account currency (not to be filled in for credit operations) (to 10 digits in the whole part and to 4 digits in the fractional part);
- Credit credit amount in account currency (not to be filled in for debit operations) (to 10 digits in the whole part and to 4 digits in the fractional part);
- Payment details (to 420 characters);
- Hryvnia cover operation amount in hryvnia equivalent (not filled for hryvnia operations) (to 15 digits in the whole part and 2 digits in the fractional part);

#### Attention! \_

Information statements are not exported.

Export file is always generated in Windows-1251 encoding.

Content example of the export file:

EDRPOU; MFO; Account; Currency; Transaction date; Transaction code; Bank's MFO;  $\rightarrow$  $76345670;300335;UAT73003350000026001236521254;UAH;25.03.2018$  10:01;;300335;  $\rightarrow$ 

 $\rightarrow$  Bank name; Correspondent's account;  $\rightarrow$ 

 $\rightarrow$  "АТ ""РАЙФФАЙЗЕН БАНК АВАЛЬ"" ";UA623003350000026009850123658;  $\rightarrow$ 

 $\rightarrow$  Correspondent's EDRPOU; Correspondent; Document number; Document date; Debit; Credit; Payment details;Hryvnia cover;Operation identifier

 $\rightarrow$  76655689;"ЧП ""Агросервис""";1;01.06.2018;100.11;;за услуги;0.00;15550;

#### Turnovers report

Structure of the file with exported turnovers for corporate clients and finance control centers (FCC) differs. For corporate clients, turnover balance sheet is detailed statement of one or several accounts. For FCC turnover balance sheet is consolidated report of all accounts of subordinate organizations.

Description of fields that are exported to the turnover balance sheet of corporate clients is presented below:

- Turnover date date for which the amount of working assets is displayed (in DD.MM.YYYY format);
- Account account number (in the IBAN format 29 characters) for which turnover balance sheet is formed . It can be specified in the analytical account format (from 5 to 14 digits) or IBAN (29 characters);
- Currency a three-letter currency code of account for which turnover balance sheet is formed;
- **Incoming balance** amount of incoming balance in account currency on specified date (to 10 digits in the whole part and to 4 characters in the fractional part);
- Hryvnia coverage amount of incoming balance in Ukrainian hryvnia on specified date (to  $10$ digits in the whole part and 2 digits in the fractional part);
- Turnover  $DT$  total debit turnover per day in account currency (to 10 digits in the whole part and to 4 digits in the fractional part);
- Hryvnia coverage total debit turnover per day in Ukrainian hryvnia (to 10 digits in the whole part and 2 digits in the fractional part);
- Turnover  $CT$  total credit turnover per day in account currency (to 10 digits in the whole part and to 4 digits in the fractional part);
- Hryvnia coverage total credit turnover per day in Ukrainian hryvnia (to 10 digits in the whole part and 2 digits in the fractional part);
- **Outgoing balance** amount of outgoing balance in account currency on specified date (to 10 digits in the whole part and to 4 digits in the fractional part);
- Hryvnia coverage amount of outgoing balance in Ukrainian hryvnia on specified date (to 10 digits in the whole part and 2 digits in the fractional part).

Export file is always generated in Windows-1251 encoding.

Content example of the export file:

Turnover date;Account;Currency;Incoming balance;Hryvnia coverage;Turnover DT;  $\rightarrow$  $25.03.2018000000033500000026009850123658; UAH;6554.35;0.00;200.20;$   $\rightarrow$ 

 $\rightarrow$  Hryvnia coverage; Turnover CT; Hryvnia coverage; Outgoing balance; Hryvnia coverage  $\rightarrow 0.00(0.00(0.00(6354, 15(0.00$ 

Description of fields that are exported to the turnover balance sheet of FCC is presented below:

- *Client* subordinate client name (to 40 chfracters);
- **Bank** MFO code of the bank in which client's account is opened (6 digits);
- **Account** client account number in the IBAN format (29 characters);
- Currency international three-letter code of client's account currency;
- **Incoming balance** amount of incoming balance in account currency at the beginning of period (to 10 digits in the whole part and to 4 digits in the fractional part);
- Turnover  $DT$  total debit turnover for period in account currency (to 10 digits in the whole part and to 4 digits in the fractional part);
- Turnover  $CT$  total credit turnover for period in account currency (to 10 digits in the whole part and to 4 digits in the fractional part);
- **Outgoing balance** amount of outgoing balance in account currency at the end of period (to 10 digits in the whole part and to 4 digits in the fractional part).

Export file is always generated in Windows-1251 encoding.

Content example of the export file:

Client;Bank;Account;Currency;Incoming balance;Turnover DT;Turnover CT;Outgoing balance "ООО ""АЭЛИТА""";300335;UA623003350000026009850123658;UAH;10.00;20.22;40.44;30.22

#### Current balances report

Description of fields that are exported to the «Current balances» report of finance control centers (FCC) is presented below:

- *Client* subordinate client name (to 40 characters);
- **Bank** MFO code of the bank in which client's account is opened (6 digits);
- Account client account number in the IBAN format (29 characters);
- Currency international three-letter currency code of client's account;
- **Balance** amount of account balance (to 10 digits in the whole part and to 4 digits in the fractional part);
- $\bullet$  *Date* balance date and time (in DD.MM.YYYY format).

Export file is always generated in Windows-1251 encoding.

Content example of the export file:

Client;Bank;Account;Currency;Balance;Date "ООО ""АЭЛИТА""";300335;UA623003350000026009850123658;UAH;535.50;01.06.2018 12:09

#### Employee directory

Structure of the file with exported employee directory identical for corporate clients and finance control centers (FCC). Fields of the import file are described below:

- Card account employee SCA number (29 characters).
- $\bullet$  Full name  $-$  employee full name (to 80 characters).
- $\bullet$  ITN employee ITN (10 digits).
- Opening date employee SCA opening date (in DD.MM.YYYY format).

Export file is always generated in Windows-1251 encoding.

Content example of the export file:

Card account;Full name;ITN;Opening date 26251847290238;Григорьев Петр Иванович;1130283748;23.05.2019

#### Exchange rates directory

Structure of the file with exported exchange rates directory identical for corporate clients and finance control centers (FCC). Fields of the import file are described below:

- *Date*  $-$  exchange rate date (in DD.MM.YYYY format);
- Currency currency full name in Ukrainian (to 80 characters);
- $Code three-letter currency code;$
- **NBU rate**  $-$  NBU rate value (to 6 digits in the whole part and to 10 digits in the fractional part);
- $\bullet$  Buy value of the bank rate of currency purchase (to 6 digits in the whole part and to 6 digits in the fractional part);
- $\bullet$  Sell value of the bank rate of currency sale (to 6 digits in the whole part and to 6 digits in the fractional part).

Export file is always generated in Windows-1251 encoding.

Content example of the export file:

Date;Currency;Code;NBU rate;Buy;Sell; 01.06.2018;Долар США;USD;2612.230000/100;26.150000;26.250000;

# <span id="page-48-0"></span>Export in Profix format

When exporting in the Profix format, a file with **.dbf** extension is formed. By default, file is called export.dbf, but client can change name. Typical contents of export files in this format are values formatted as a table. Profix format files are available for viewing in any text editor, but for convenient viewing it is recommended to open them in specialized editors (for example, DBFView).

Export in Profix format is supported only for statements.

Attention!

Information statements are not exported.

#### <span id="page-48-1"></span>Structure of export file in Profix format

Structure of the file with exported statements identical for corporate clients and finance control centers (FCC). Fields of the import file are described below:

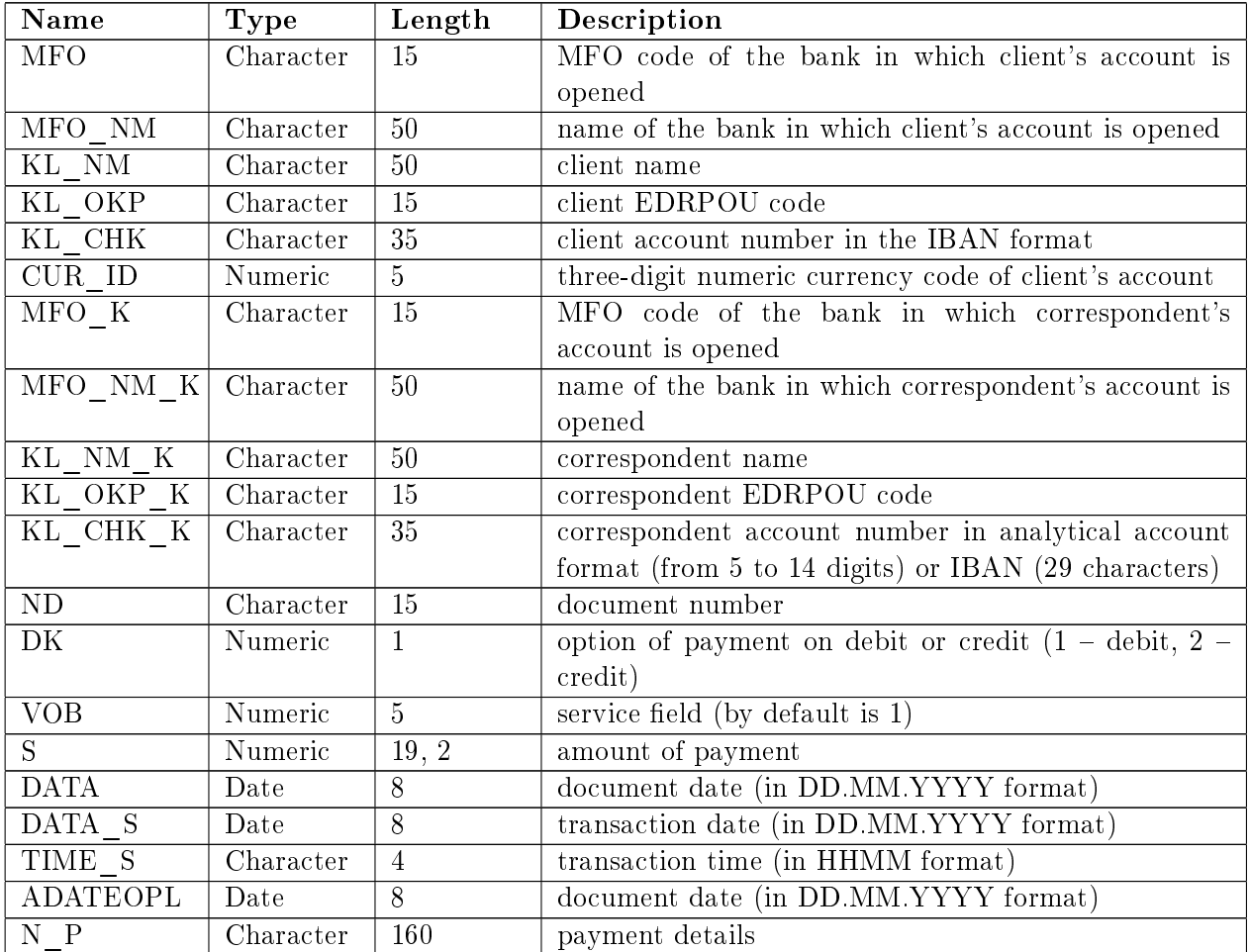

#### <span id="page-49-0"></span>Example of export file in Profix format

Content example of the export file:

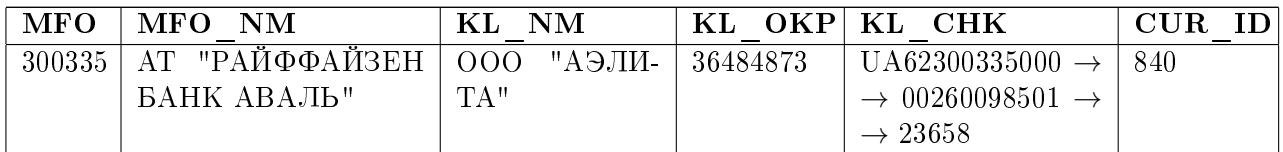

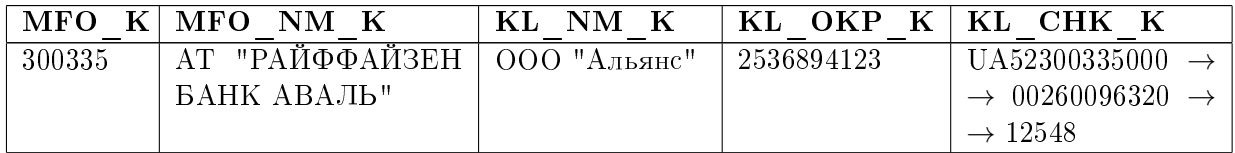

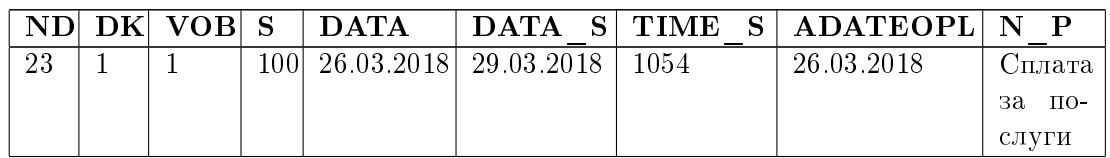

## <span id="page-49-1"></span>Export in Profix (full) format

The Profix (full) export format is an extended version of the standard Profix format and provides additional capabilities for storing a larger amount of information. When exporting in the Profix (full) format, a file with .dbf extension is formed. By default, file is called export.dbf, but client can change name. Typical contents of export files in this format are values formatted as a table. However, unlike the standard Profix format, this version allows for storing more additional data, which expands the possibilities of using this format. Profix (full) format files are available for viewing in any text editor, but for convenient viewing it is recommended to open them in specialized editors (for example, DBFView).

Export in Profix (full) format is supported only for **statements**.

Attention! Information statements are not exported.

#### <span id="page-49-2"></span>Structure of export file in Profix (full) format

Structure of the file with exported statements identical for corporate clients and finance control centers (FCC). Fields of the import file are described below:

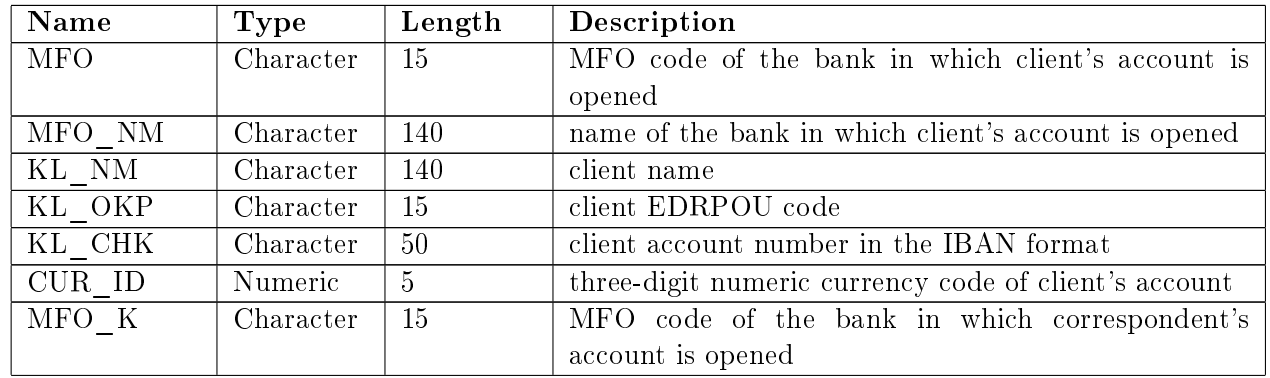

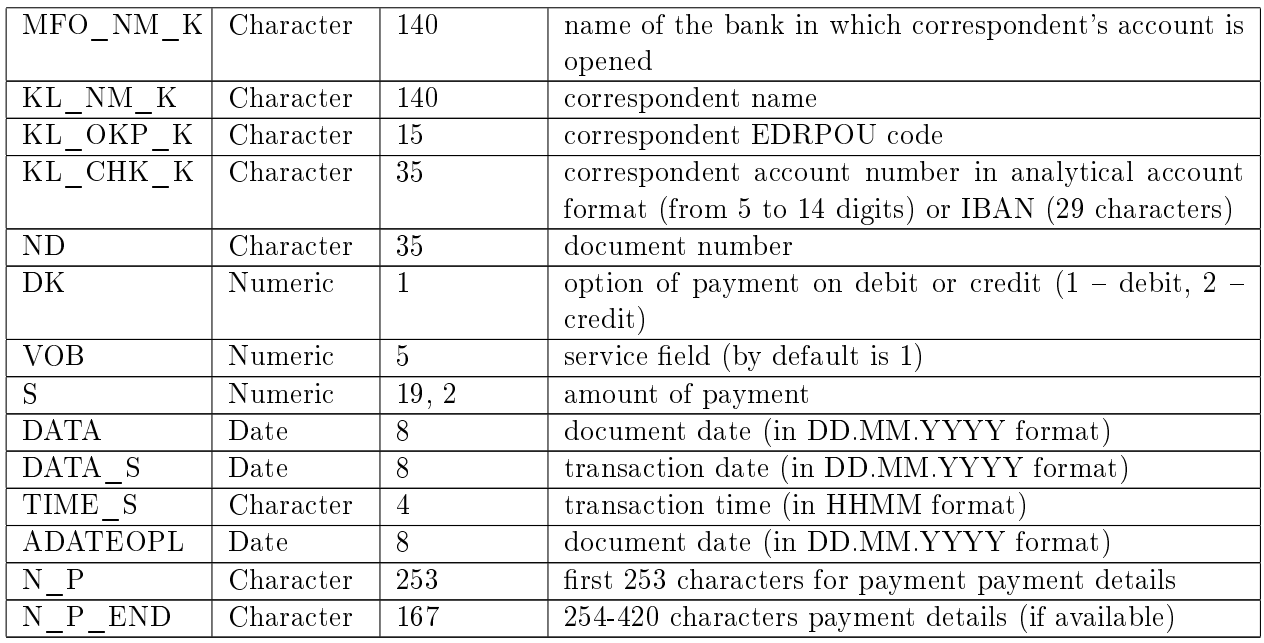

### <span id="page-50-0"></span>Example of export file in Profix (full) format

Content example of the export file:

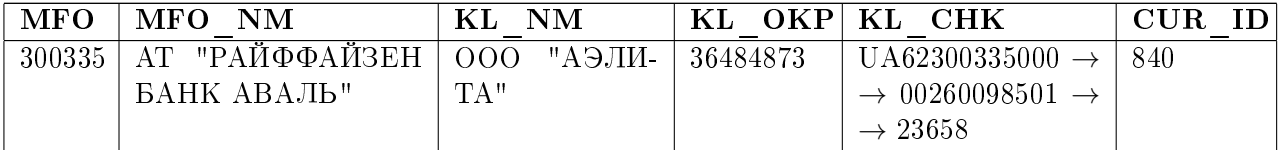

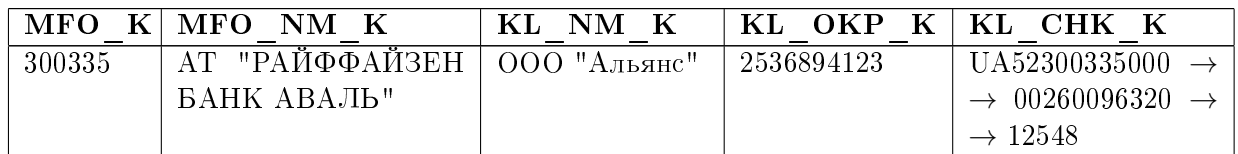

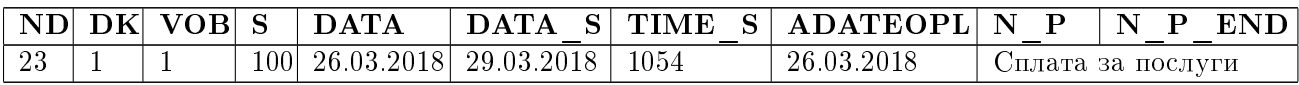

# <span id="page-50-1"></span>Export in DBF format

When exporting in DBF format, a file with **.dbf** extension is formed. By default, file name corresponds to the external identifier of the corporate client, and is available for edit. Typical contents of export files in this format are values formatted as a table. Export files in DBF format are available for viewing in any text editor, but for convenient viewing it is recommended to open them in specialized editors (for example, DBFView).

Export in DBF format is supported only for **employee directory** (standart within the bank and directory of employees whose accounts are opened in other banks).

#### Employee directory

Structure of the file with exported employee directory identical for corporate clients and finance control centers (FCC). Fields of the import file are described below:

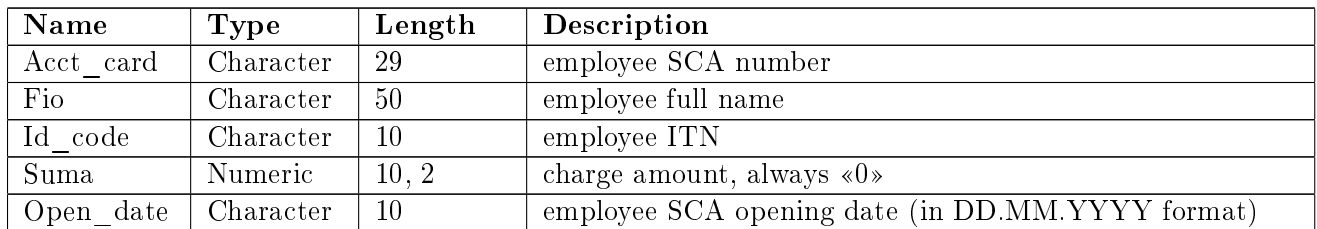

Export file is always generated in Windows-1251 encoding. Content example of the export file:

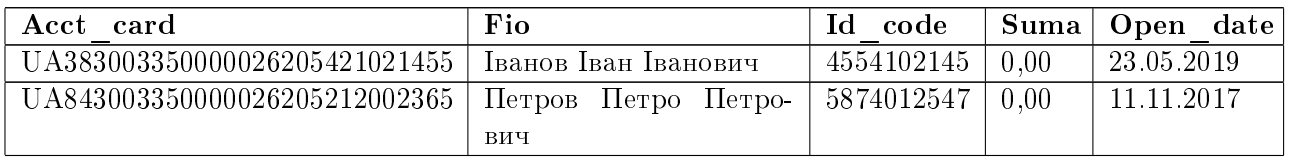

#### Employee directory (other banks)

Structure of the file with exported employee directory (other banks) identical for corporate clients and finance control centers (FCC). Fields of the import file are described below:

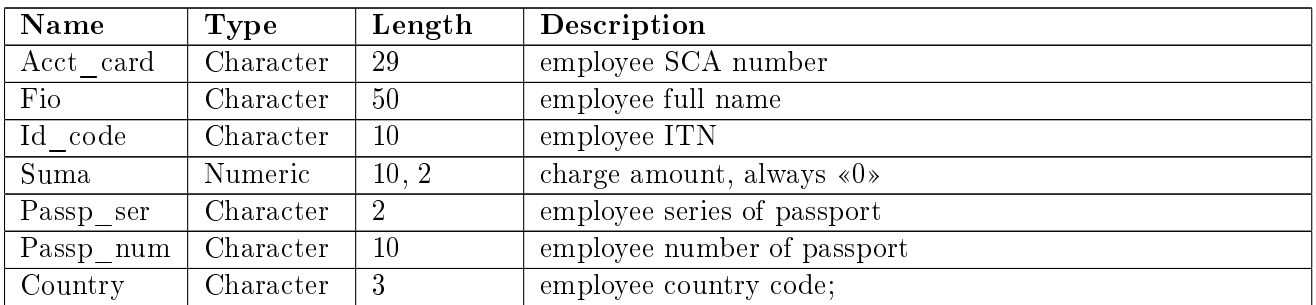

Export file is always generated in Windows-1251 encoding.

Content example of the export file:

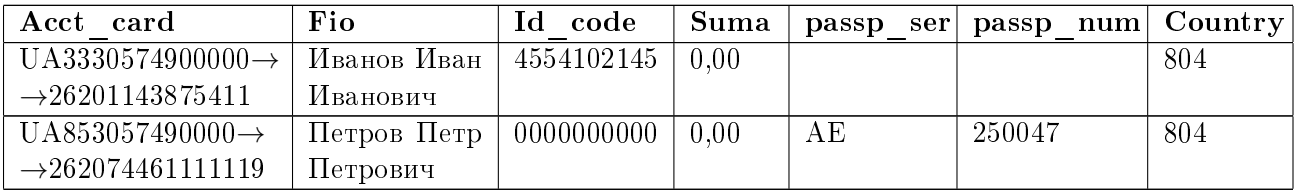

# <span id="page-52-0"></span>Export in Bank-Client format

Export in Bank-Client format is supported only for **statements**. When exporting in this format, turnover balance sheet and incoming payment requests (if any) on this account for specified date are also exported. When exporting statements in Bank-Client format, text files are generated. Generated files are named according to following pattern: vYYMMDD.ZZZ for statements on hryvnia accounts and wYYMMDD.ZZZ for statements on foreign currency accounts, where:

- $\bullet$   $\sigma$  constant prefix of the export file containing hryvnia accounts statements;
- $\bullet\,$  w constant prefix of the export file containing foreign currency accounts statements;
- YYMMDD date of account transaction  $(YY year, MM month, DD day);$
- ZZZ constant export file extension.

#### <span id="page-52-1"></span>Structure of export file in Bank-Client format

Export file is always generated in CP1125 encoding and consists of indefinite number of lines separated by 0x0D 0x0A, minimum number of lines is 1.

All lines, except for fields described for them, have the 0th classification field of 1 character length:

- $\bullet$  0 turnover balance line, in which data are presented on client's account for which statement was generated, as well as amounts that were debited or credited for this account;
- $\bullet$  1 payment line. Provides detailed information about transaction from account;
- $\bullet$  2 payment request. This line will be present in the export file if client has an incoming payment request-order for same date for which statement was made. Provides information about an incoming payment request-order.

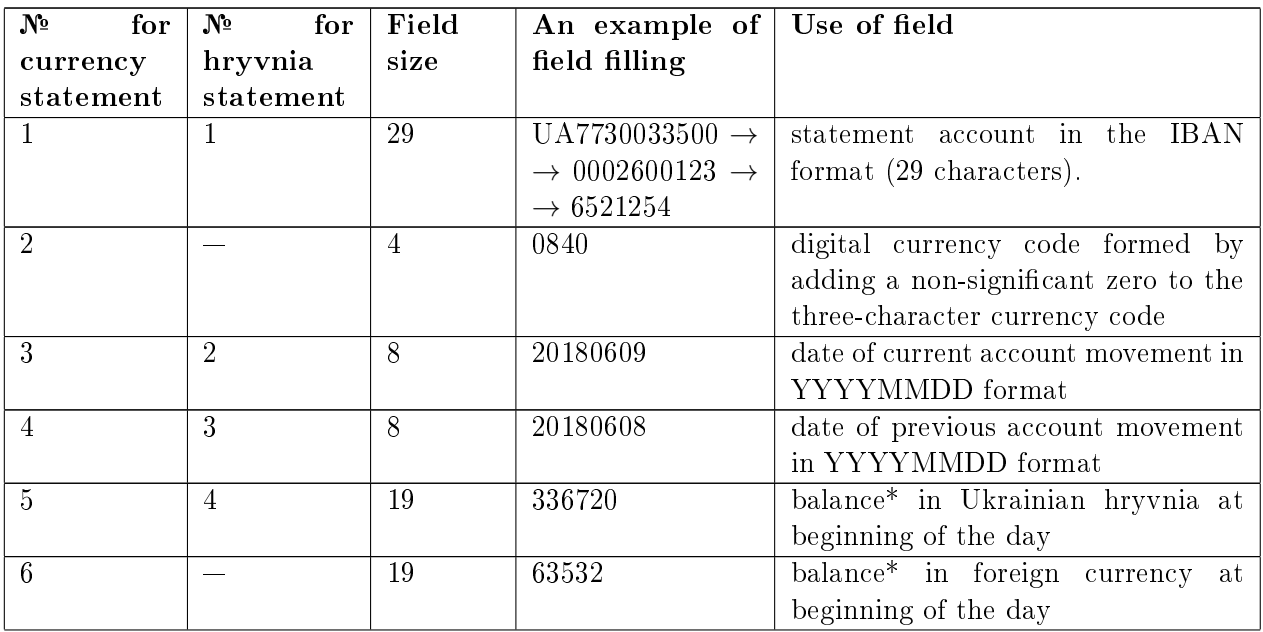

Turnover balance line consists following fields:

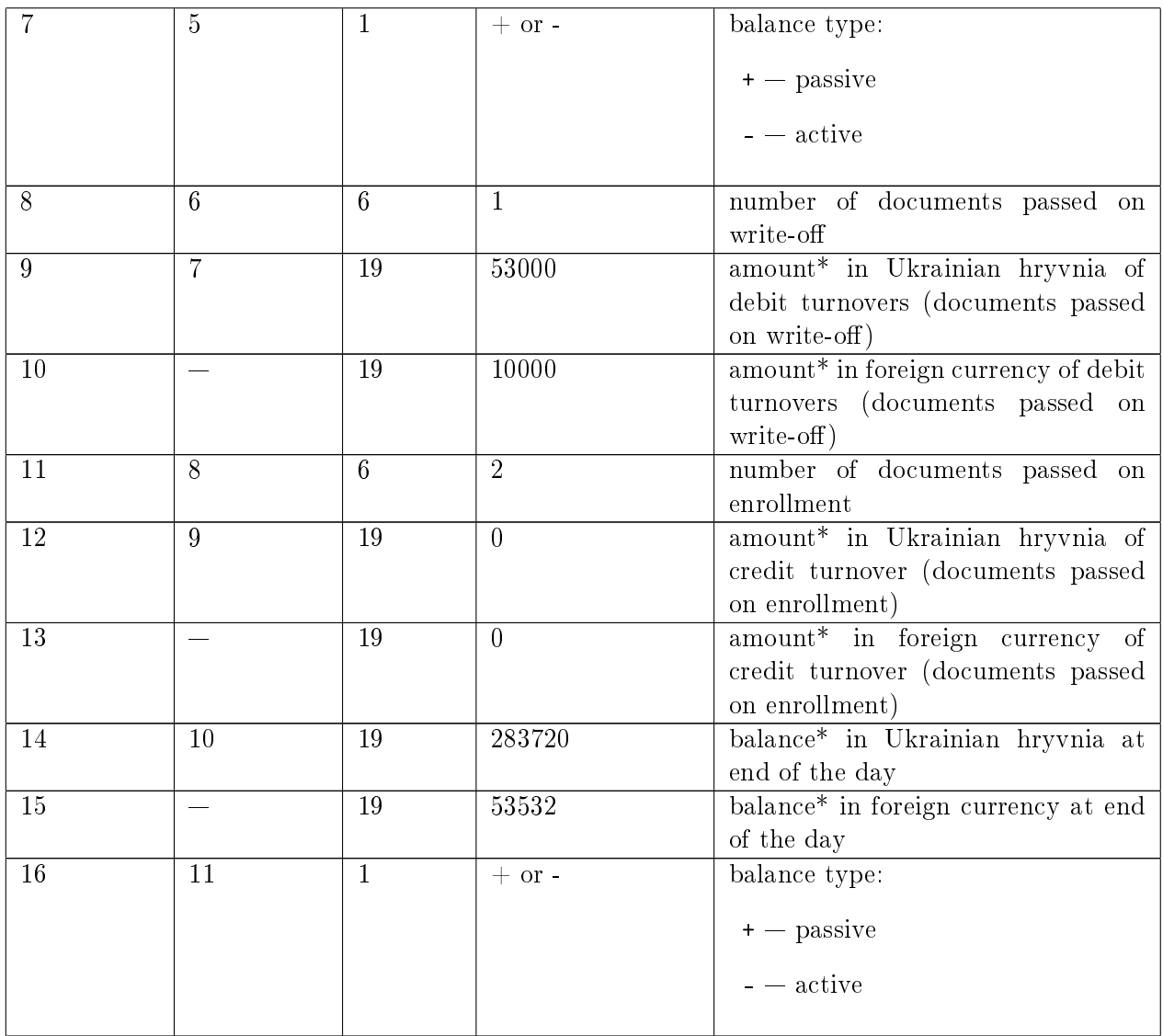

Payment line consists of following fields:

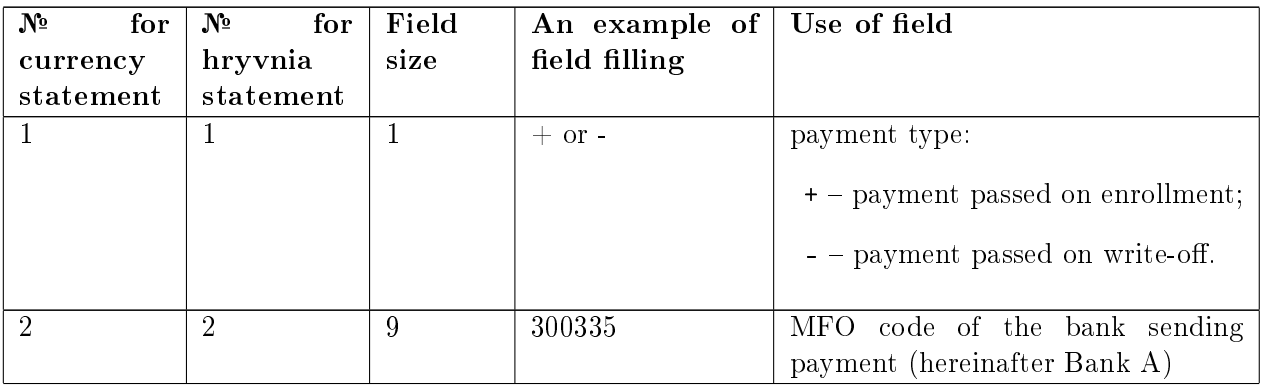

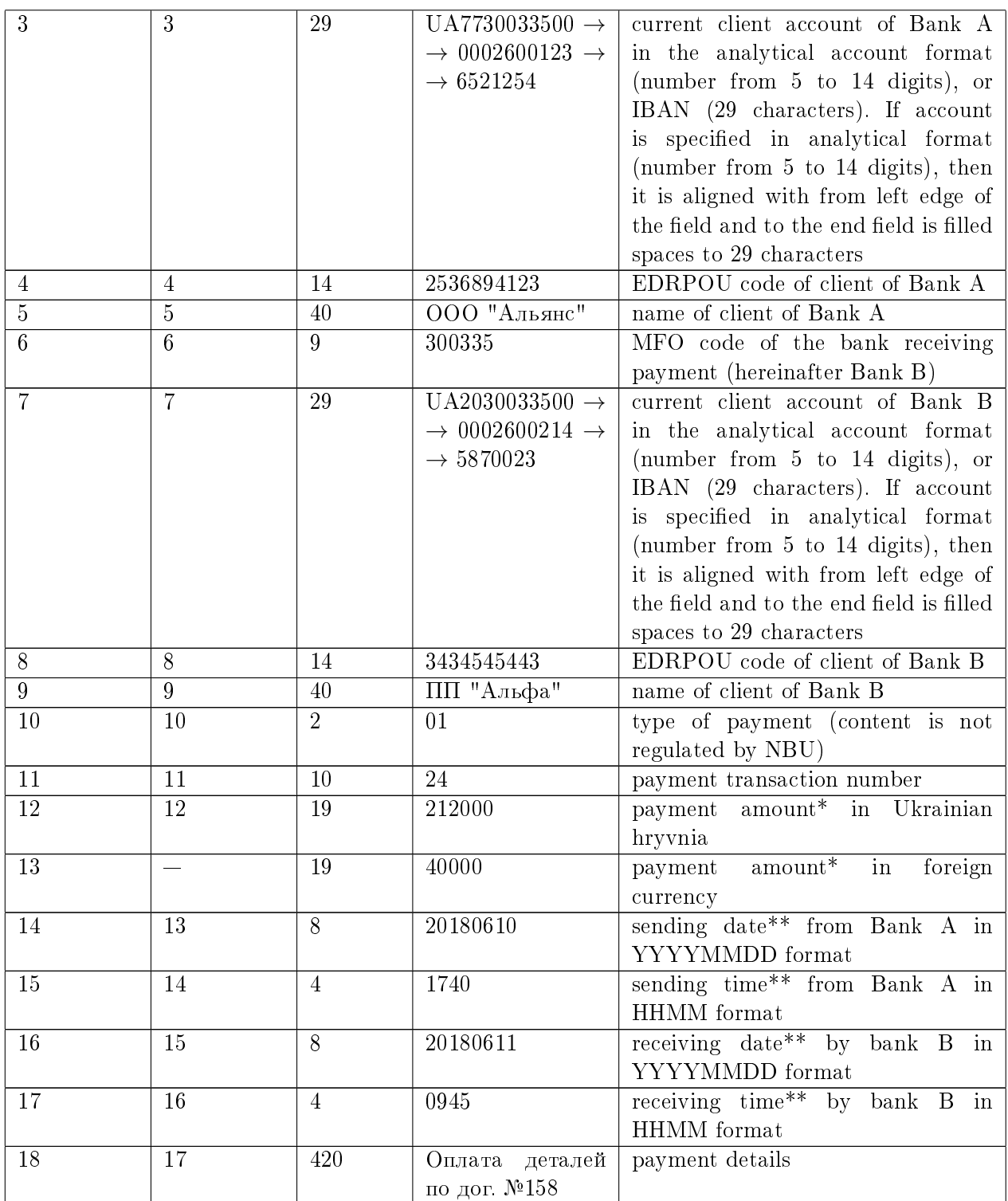

 $*$  – all amounts are positive and indicated in kopecks without any separators.

\*\* — reference fields whose presence is not guaranteed.

Payment request contains a payment request which sent to client from another client to make a payment decision or client payment request sent to another client. These payments are not invoiced and are informational. Payment request consists of the same fields as payment line, but meaning of the first field is changed:

+ payment request to client;

- payment request from client.

#### <span id="page-55-0"></span>Example of export file in Bank-Client format

Below is an example of hryvnia statement export file from May 25, 2018. For presentation of the file in this document, lines are divided into several parts. File name is v180525.zzz.

```
1 line of export file:
0UA7730033500000260012365212542014032500000000 9000000+
1 10050 0 0 8989950+
2 line of export file:
1- 300335UA773003350000026001236521254 3434545443ООО АЭЛИТА
300335UA203003350000026002145870023 1234567890ООО Получатель 01 112
1005020180525 20180525 оплата за услуги транспортировки
3 line of export file:
2+ 300023UA773003350000026001236521254 2102102102ЧП Бета
300335UA203003350000026002145870023 6345645645000 A EXAMPLA 01 139
3500020140325 перевод согласно договору №423
```
## <span id="page-55-1"></span>Export in Bank-Client (full) format

Export in Bank-Client (full) format is supported only for statements. The Bank-Client (full) export format is an extended version of the standard Bank-Client format and provides additional capabilities for storing a larger amount of information. When exporting in this format, turnover balance sheet and incoming payment requests (if any) on this account for specified date are also exported. When exporting statements in Bank-Client (full) format, text files are generated. Generated files are named according to following pattern: vYYMMDD.ZZZ for statements on hryvnia accounts and wYYMMDD.ZZZ for statements on foreign currency accounts, where:

- $\bullet$   $\sigma$  constant prefix of the export file containing hryvnia accounts statements;
- $\bullet\,$  w constant prefix of the export file containing foreign currency accounts statements;
- YYMMDD date of account transaction  $(YY year, MM month, DD day);$
- ZZZ constant export file extension.

#### <span id="page-55-2"></span>Structure of export file in Bank-Client (full) format

Export file is always generated in CP1125 encoding and consists of indefinite number of lines separated by 0x0D 0x0A, minimum number of lines is 1.

All lines, except for fields described for them, have the 0th classification field of 1 character length:

- 0 turnover balance line, in which data are presented on client's account for which statement was generated, as well as amounts that were debited or credited for this account;
- $\bullet$  1 payment line. Provides detailed information about transaction from account;
- $\bullet$  2 payment request. This line will be present in the export file if client has an incoming payment request-order for same date for which statement was made. Provides information about an incoming payment request-order.

Turnover balance line consists following fields:

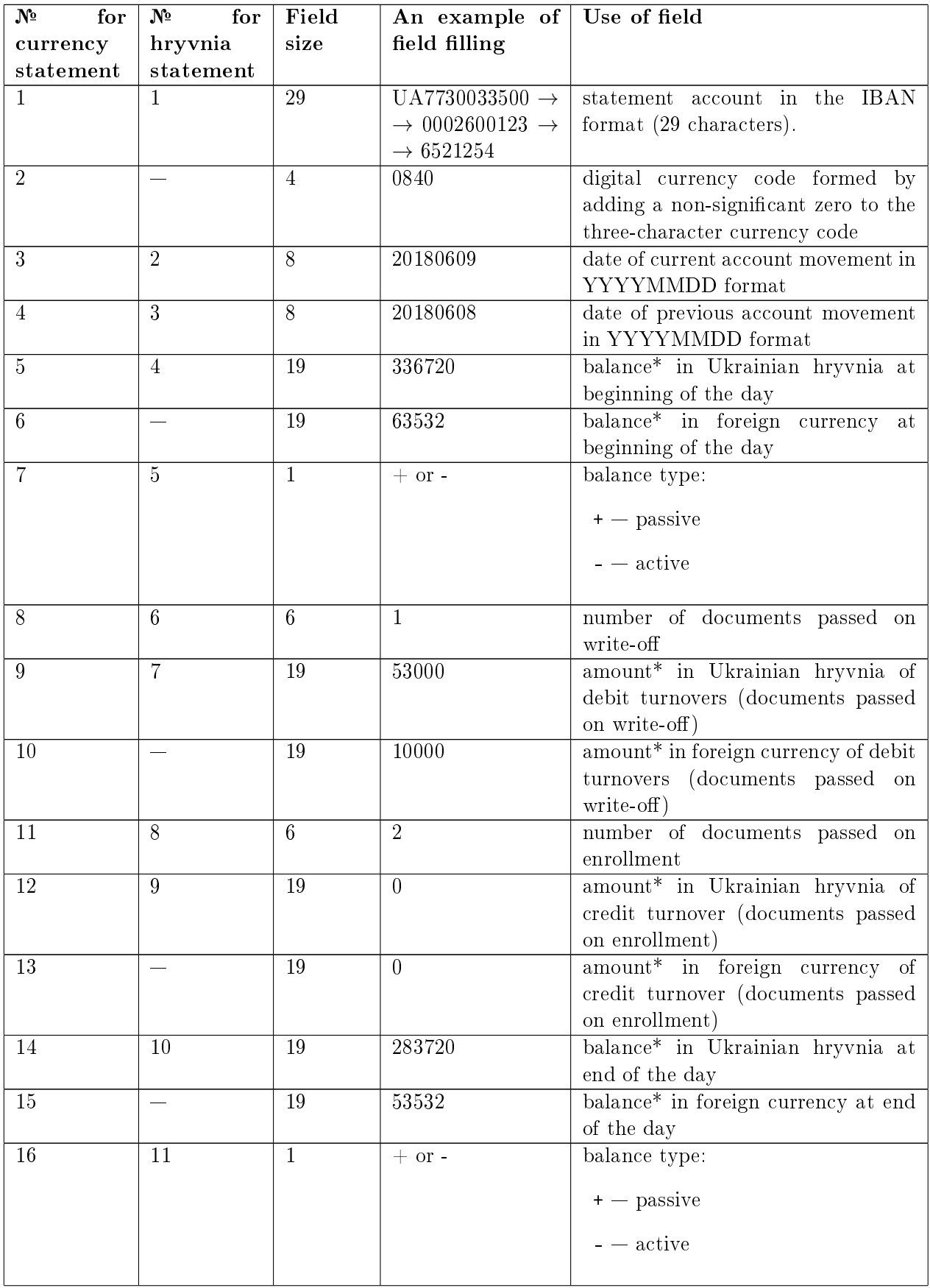

Payment line consists of following fields:

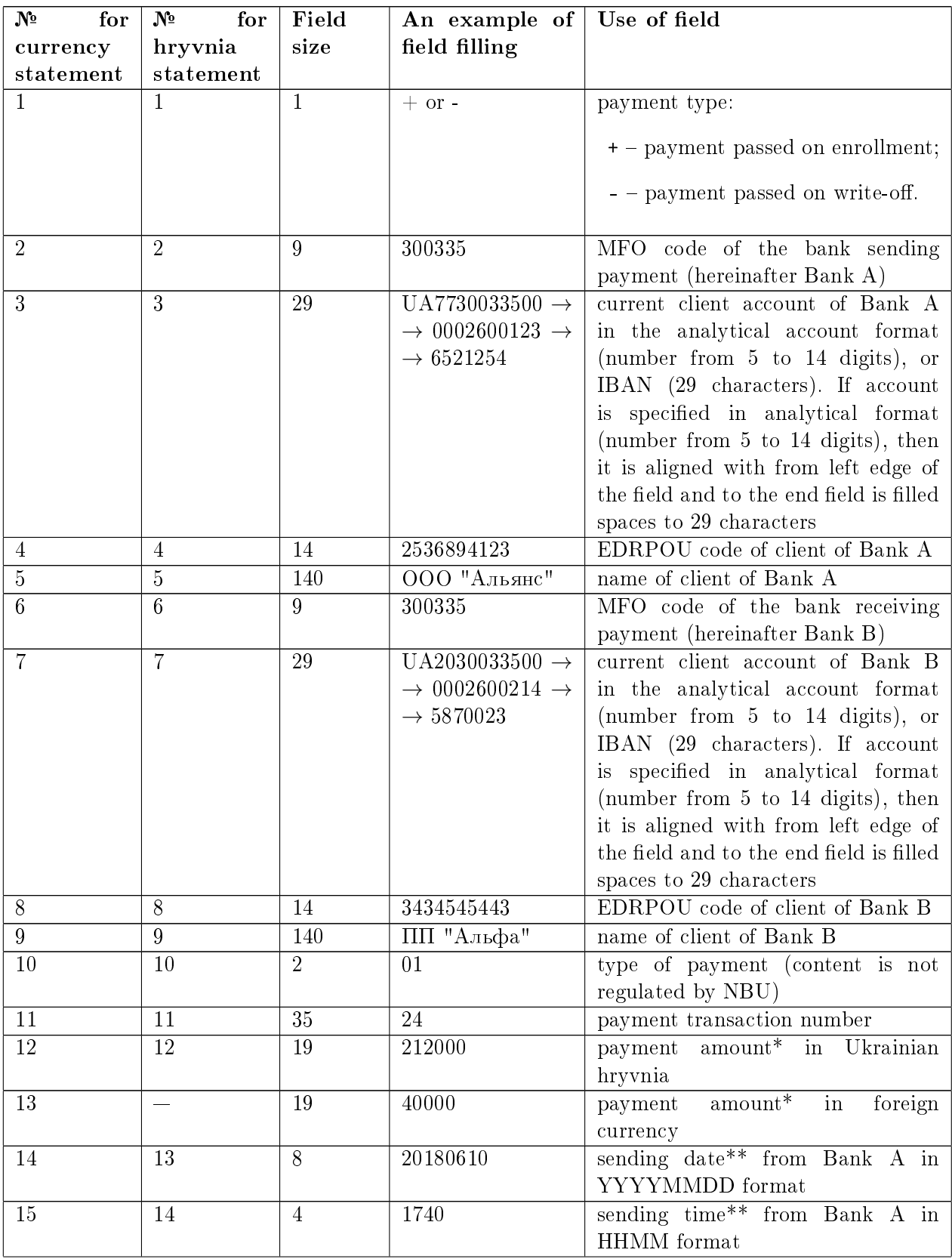

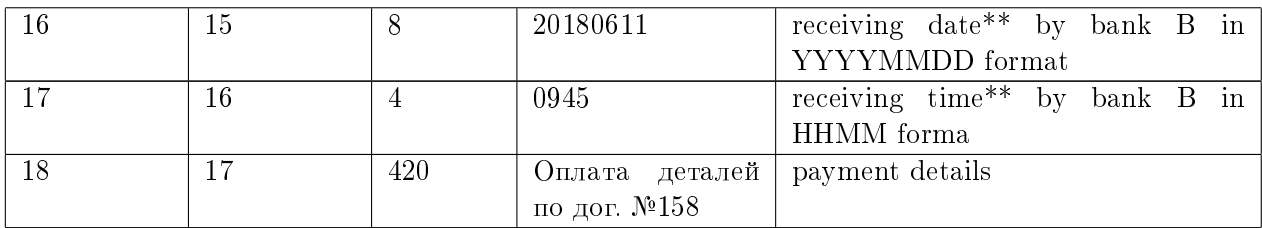

\* — all amounts are positive and indicated in kopecks without any separators.

\*\* — reference fields whose presence is not guaranteed.

Payment request contains a payment request which sent to client from another client to make a payment decision or client payment request sent to another client. These payments are not invoiced and are informational. Payment request consists of the same fields as payment line, but meaning of the first field is changed:

- + payment request to client;
- payment request from client.

#### <span id="page-58-0"></span>Example of export file in Bank-Client (full) format

Below is an example of hryvnia statement export file from May 25, 2018. For presentation of the file in this document, lines are divided into several parts. File name is v180525.zzz.

```
1 line of export file:
0UA7730033500000260012365212542014032500000000 9000000+
1 10050 0 0 8989950+
2 line of export file:
1- 300335UA773003350000026001236521254 3434545443ООО АЭЛИТА
300335UA203003350000026002145870023 1234567890ООО Получатель 01 112
1005020180525 20180525 оплата за услуги транспортировки
3 line of export file:
2+ 300023UA773003350000026001236521254 2102102102ЧП Бета
300335UA203003350000026002145870023 6345645645ООО АЭЛИТА 01 139
3500020140325 перевод согласно договору №423
```
### <span id="page-58-1"></span>Export in BM RS format

Export in BM RS format is implemented only for **statements**. Name, as well as the structure of the generated files, corresponds to export files in the Bank-Client format (for more details, see [Export](#page-52-0) [in Bank-Client format](#page-52-0) subsection), except for following differences:

- Hryvnia and currency statements are exported to files with name vYYMMDD.ZZZ.
- In turnover balance line:
	- a symbolic currency code is displayed instead of a digital one;
	- added display of EDRPOU code and client name.
- In payment line the lenght of the 18 field (payment details) is 240 characters.

#### <span id="page-59-0"></span>Example of export file in BM RS format

Below is an example of hryvnia statement export file from May 25, 2018. For presentation of the file in this document, lines are divided into several parts. File name is v180525.zzz.

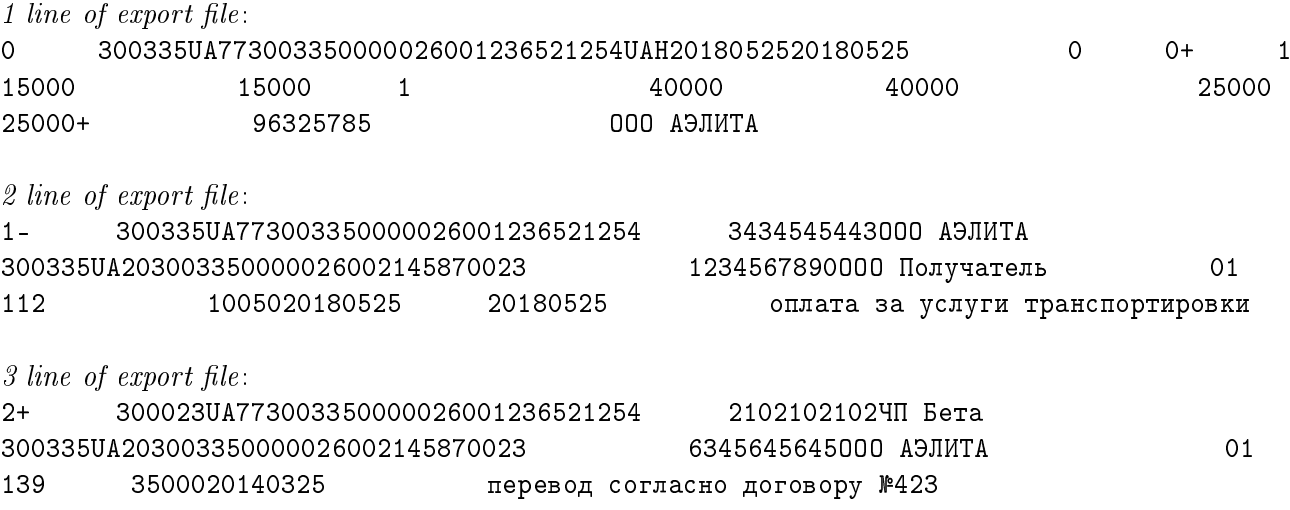

# <span id="page-59-1"></span>Export in BM RS (full) format

Export in BM RS (full) format is implemented only for statements. The BM RS (full) export format is an extended version of the standard BM RS format and provides additional capabilities for storing a larger amount of information. Name, as well as the structure of the generated files, corresponds to export files in the Bank-Client (full) format (for more details, see [Export in Bank-Client \(full\)](#page-55-1) [format](#page-55-1) subsection), except for following differences:

- Hryvnia and currency statements are exported to files with name vYYMMDD.ZZZ.
- In turnover balance line:
	- a symbolic currency code is displayed instead of a digital one;
	- added display of EDRPOU code and client name.

#### <span id="page-59-2"></span>Example of export file in BM RS (full) format

Below is an example of hryvnia statement export file from May 25, 2018. For presentation of the file in this document, lines are divided into several parts. File name is v180525.zzz.

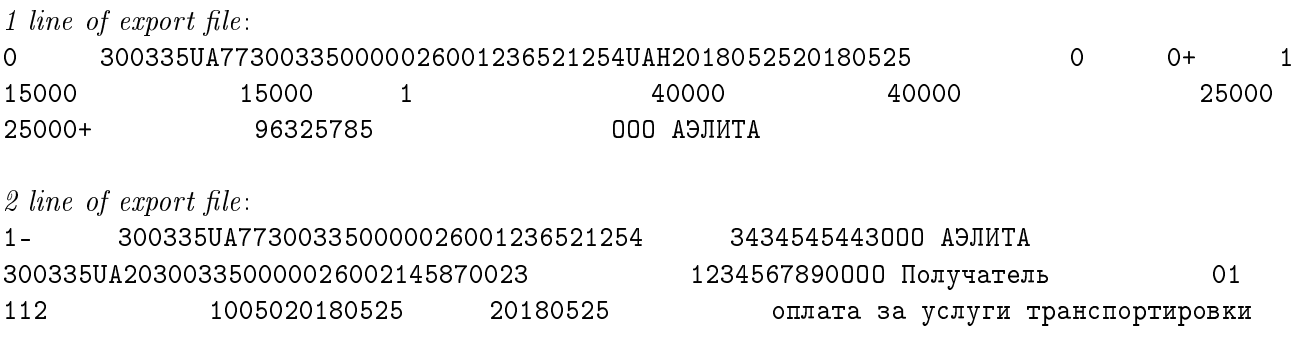

3 line of export file:

2+ 300023UA773003350000026001236521254 2102102102ЧП Бета 300335UA203003350000026002145870023 6345645645ООО АЭЛИТА 01 139 3500020140325 перевод согласно договору №423

# <span id="page-60-0"></span>Export in iBank 2 format

In current version of the iBank 2 UA export in iBank 2 format is supported for correspondent directories and beneficiaries. Structure of export files is completely similar to the structure of import files of correspondents and beneficiaries directories in the iBank 2 format (for more details, see [Recipient](#page-33-0)s [directory](#page-33-0) and [Beneficiaries directory](#page-34-0) subsections).

# <span id="page-61-0"></span>Section 4

# Sources of additional information

Additional information on this subject can be found in the documents:

- Raiffeisen Bank Aval. Web-Banking for business clients. User manual
- Raiffeisen Bank Aval. Web-Banking for Financial Control Centers. User manual
- Raiffeisen Bank Aval. Corporate autoclient. User manual

Attention! \_

With all offers and requests for documentation, please contact us by e-mail <support@dbosoft.com.ua>